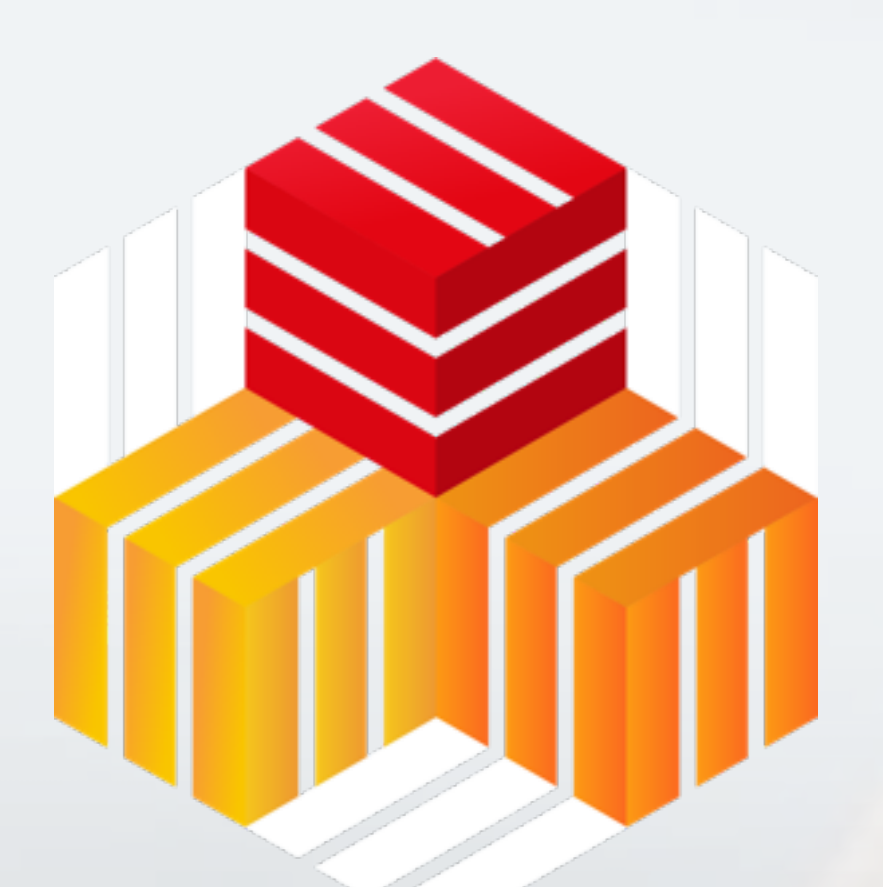

## EOS Open Storage the CERN storage ecosystem for scientific data repositories

for the EOS project CERN IT-ST

**International Symposium on Grids and Clouds 2018** in conjunction with<br>Frontiers in Computational Drug Discovery

16-23 March 2018 Academia Sinica, Taipei, Taiwan

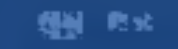

### Dr. Andreas-Joachim Peters

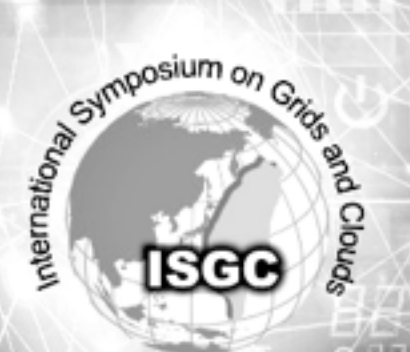

Corner Mary

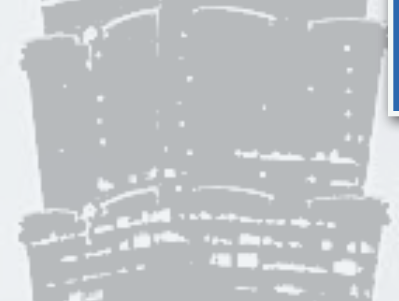

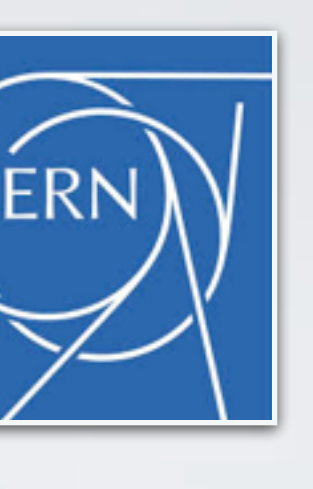

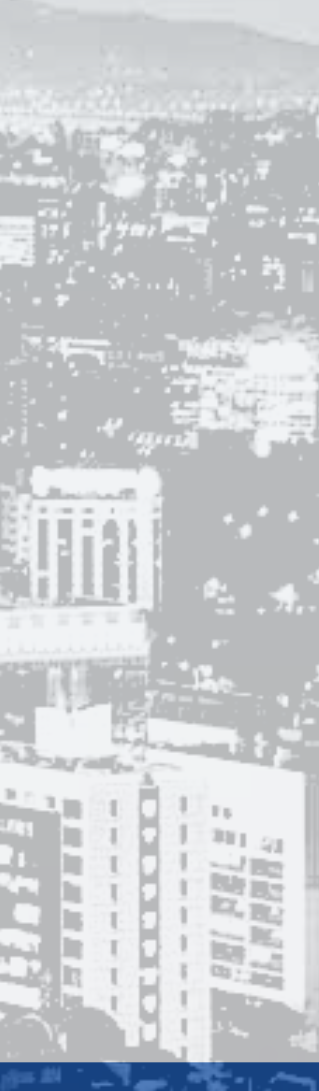

- Introduction
- EOS at CERN and elsewhere
- Tapes, Clouds & Lakes
- Scientific Service Bundle
- EOS as a filesystem
- Vision, Summary & Outlook

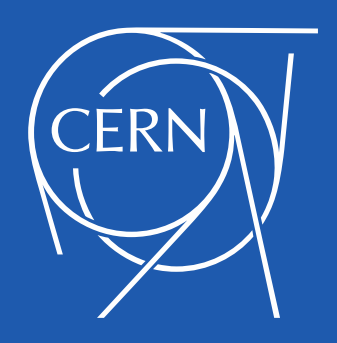

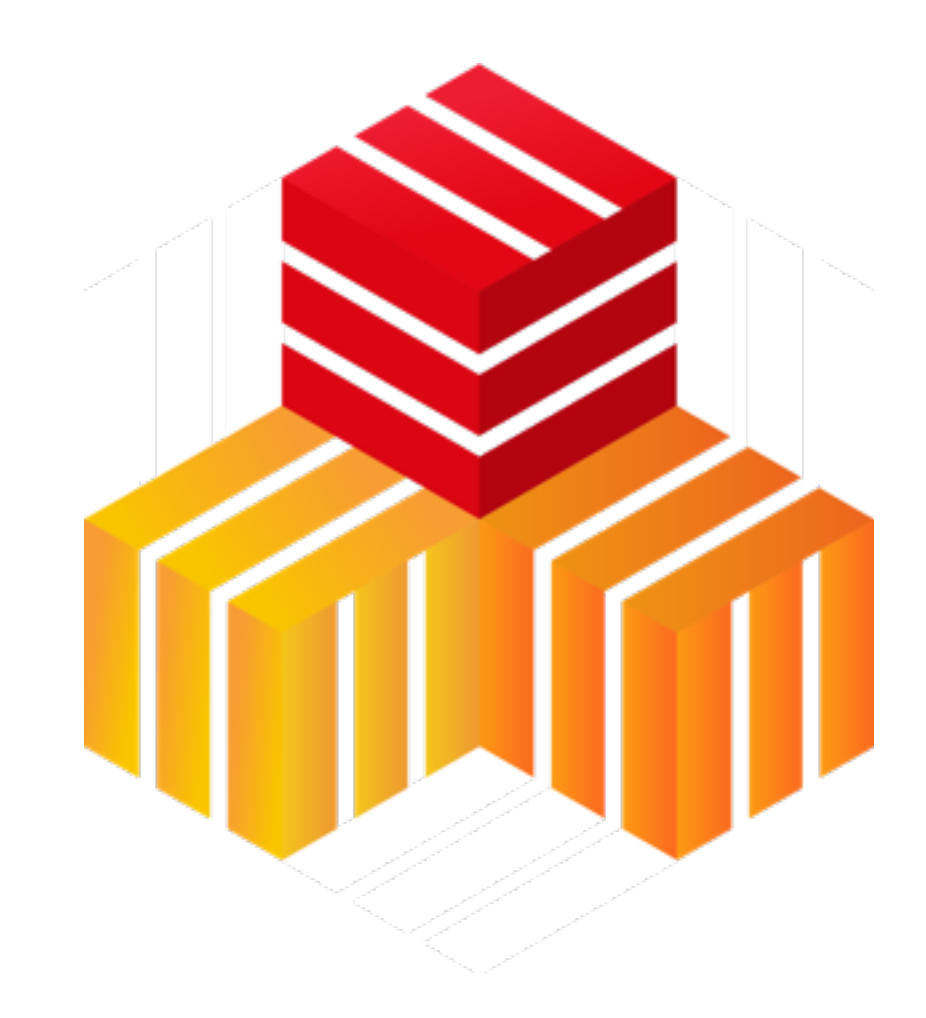

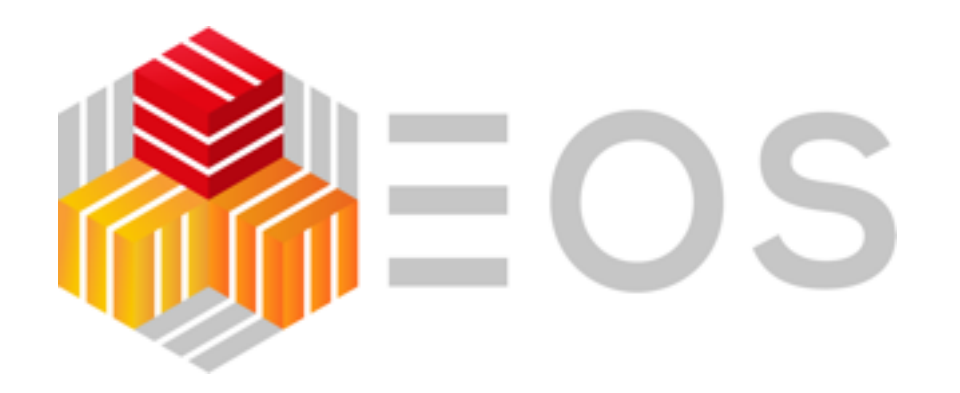

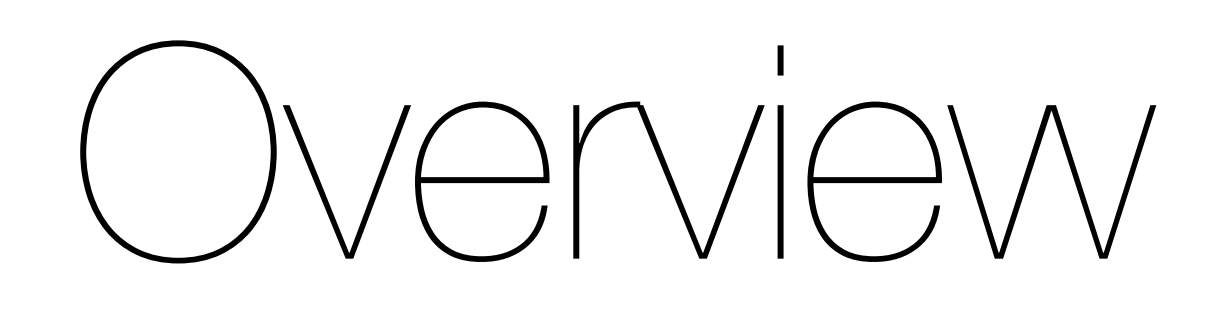

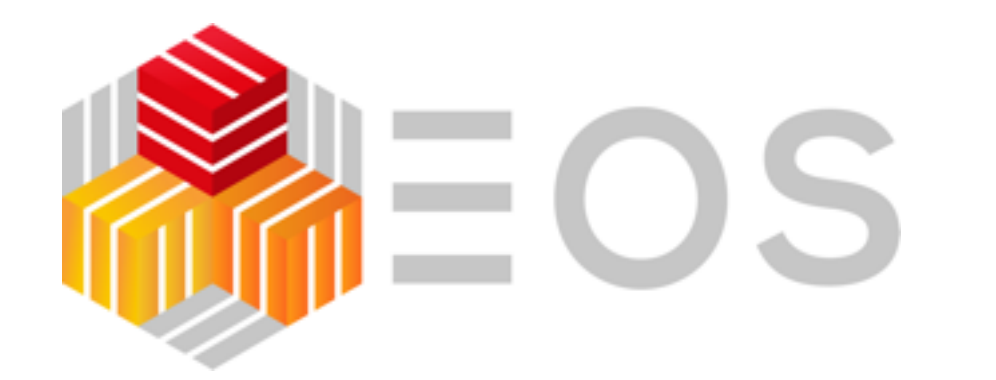

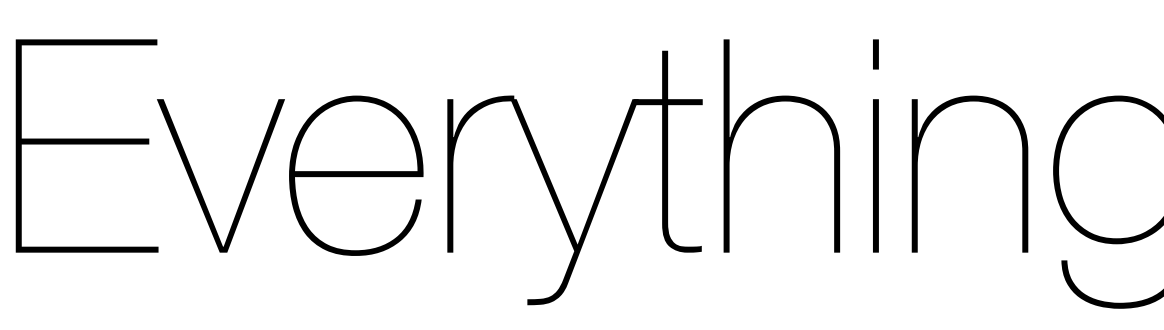

# **MEDS** Eos open Storage **CERN storage technology** used at the Large Hadron Collider (LHC)

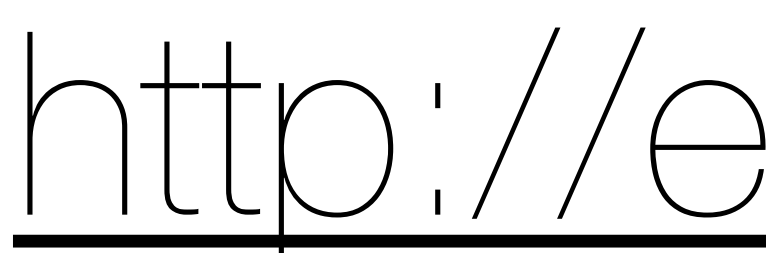

# Everything about EOS

謂

j.

## <http://eos.cern.ch>

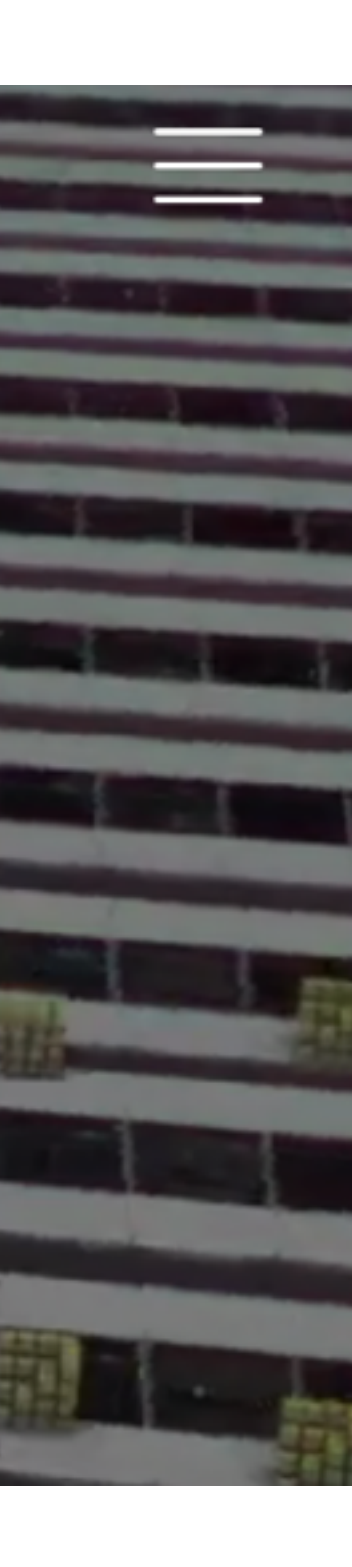

Disclaimer: this presentation skips many interesting aspects of the core development work and focus on few specific aspects.

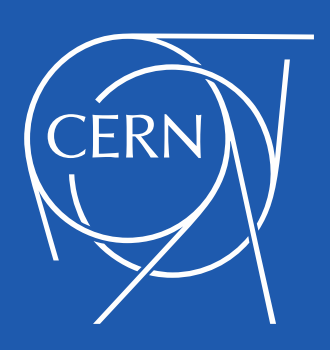

## Introduction What is EOS?

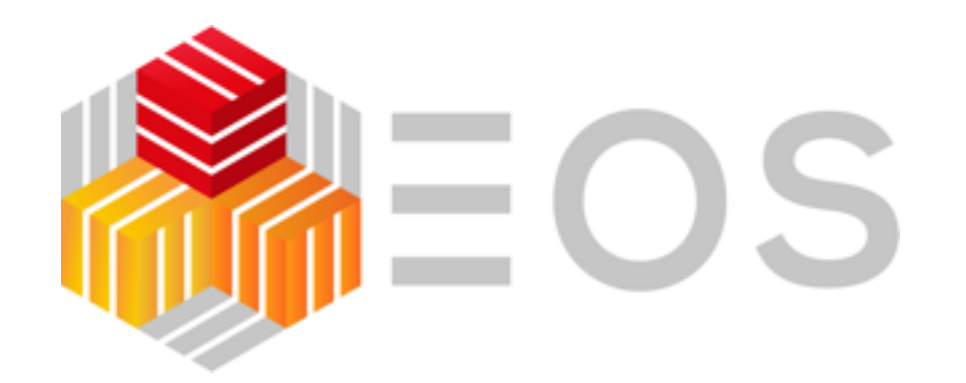

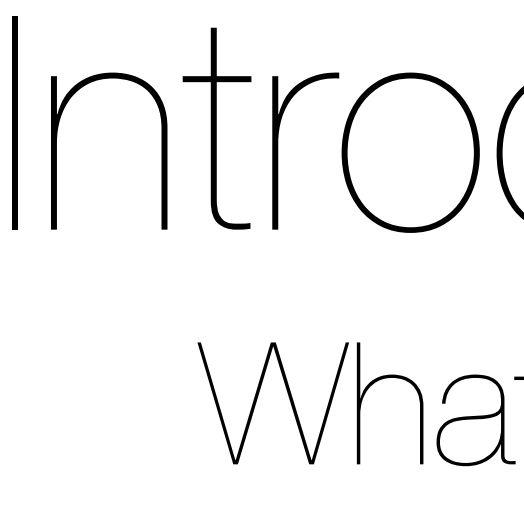

### EOS is a storage software solution for

- central data recording
- user analysis
- data processing

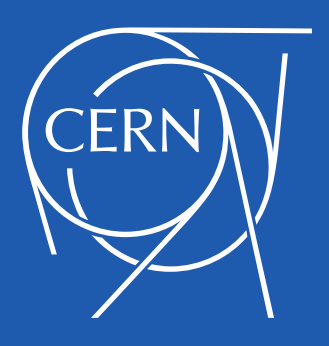

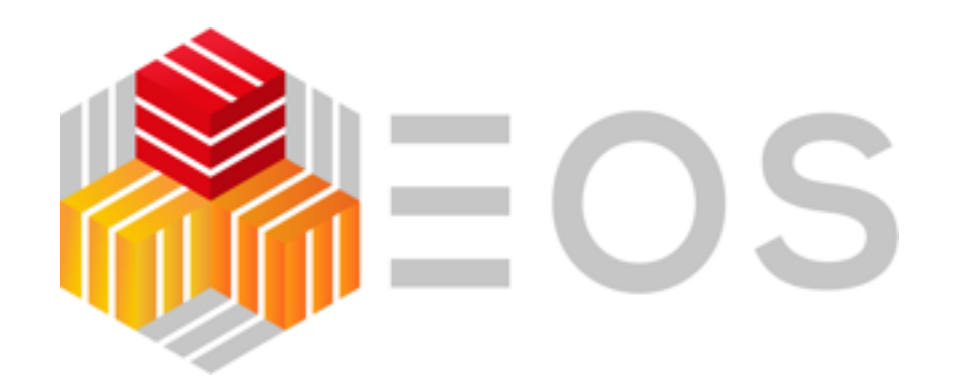

## Introduction EOS and the Large Hadron Collider LHC

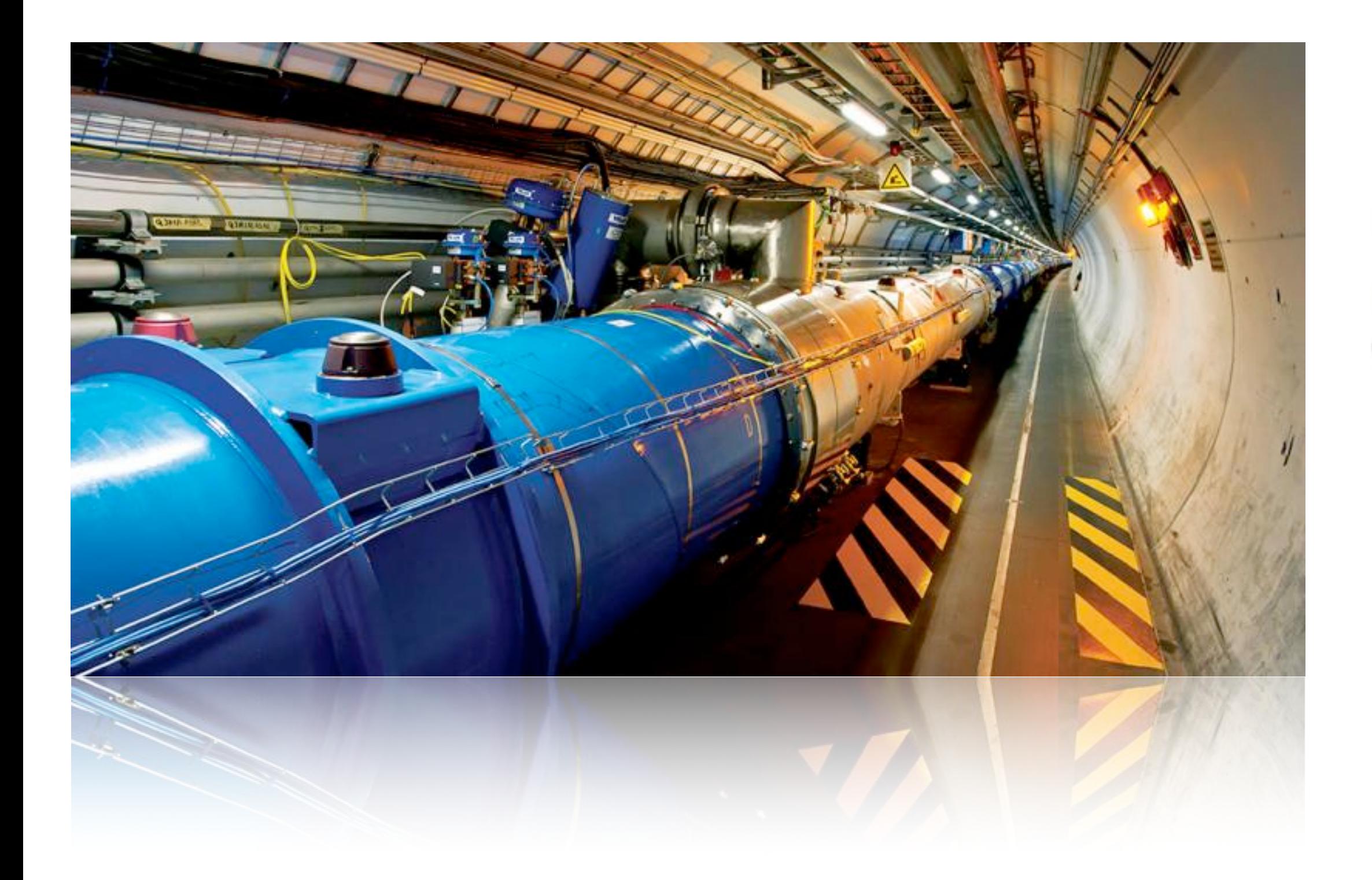

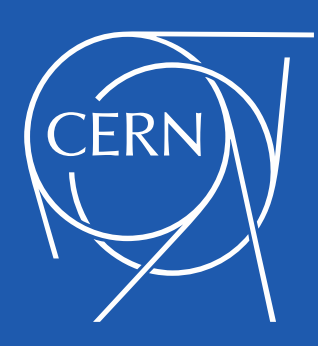

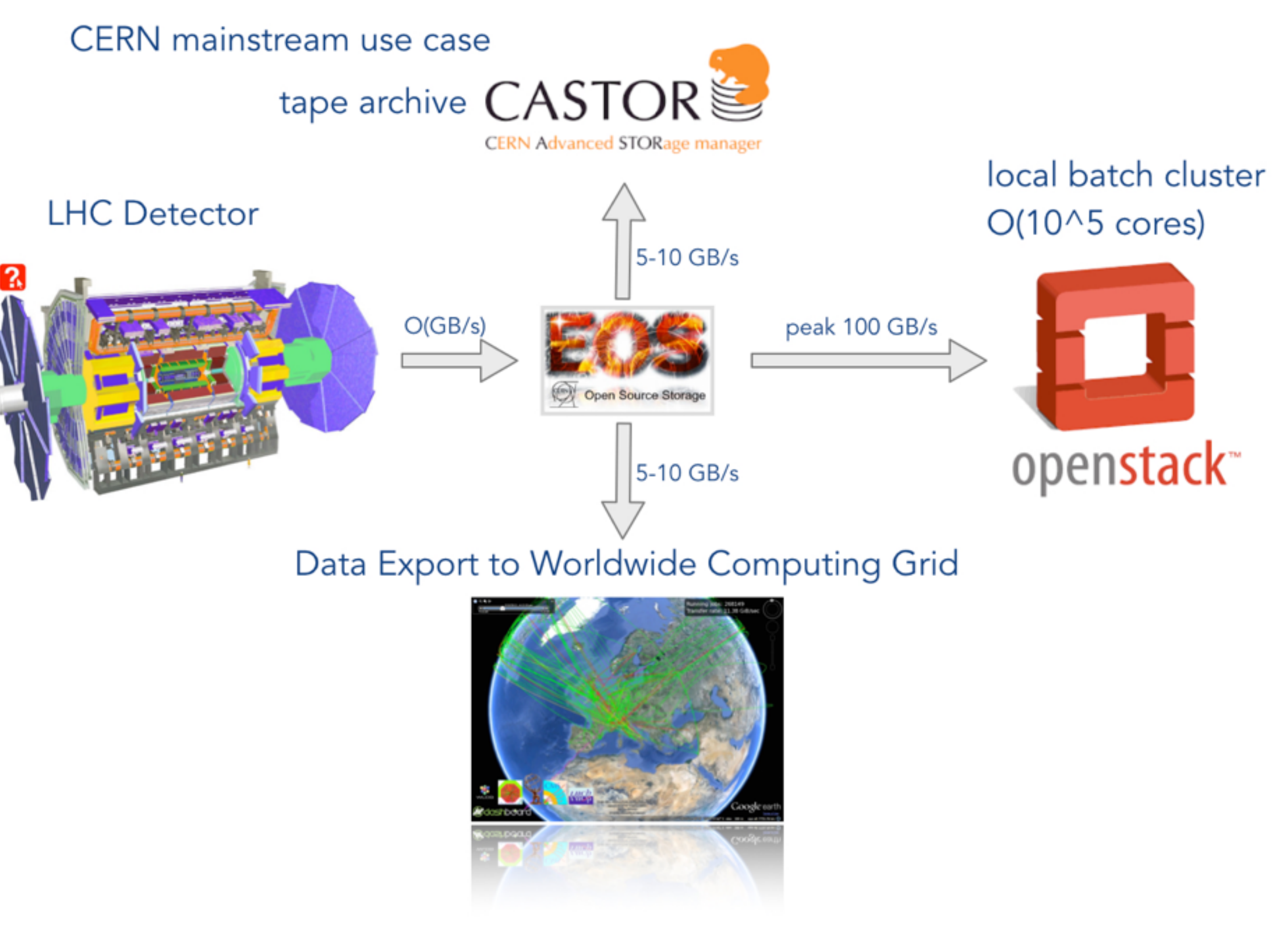

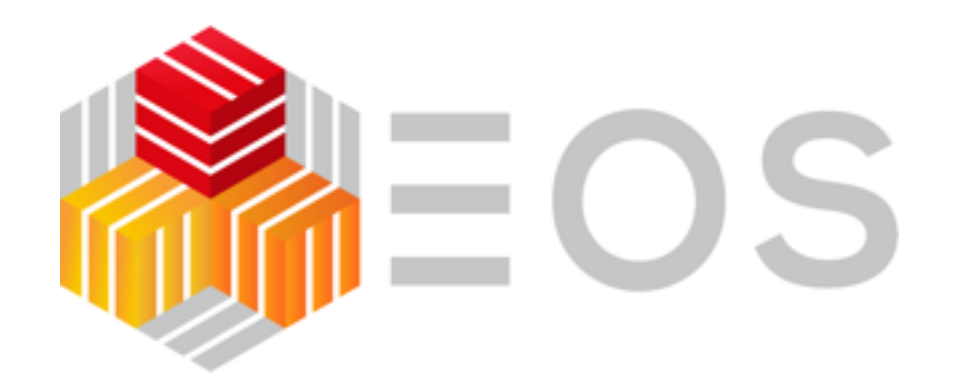

## Introduction EOS and CERNBox

### Sync & Share Platform with collaborative editing

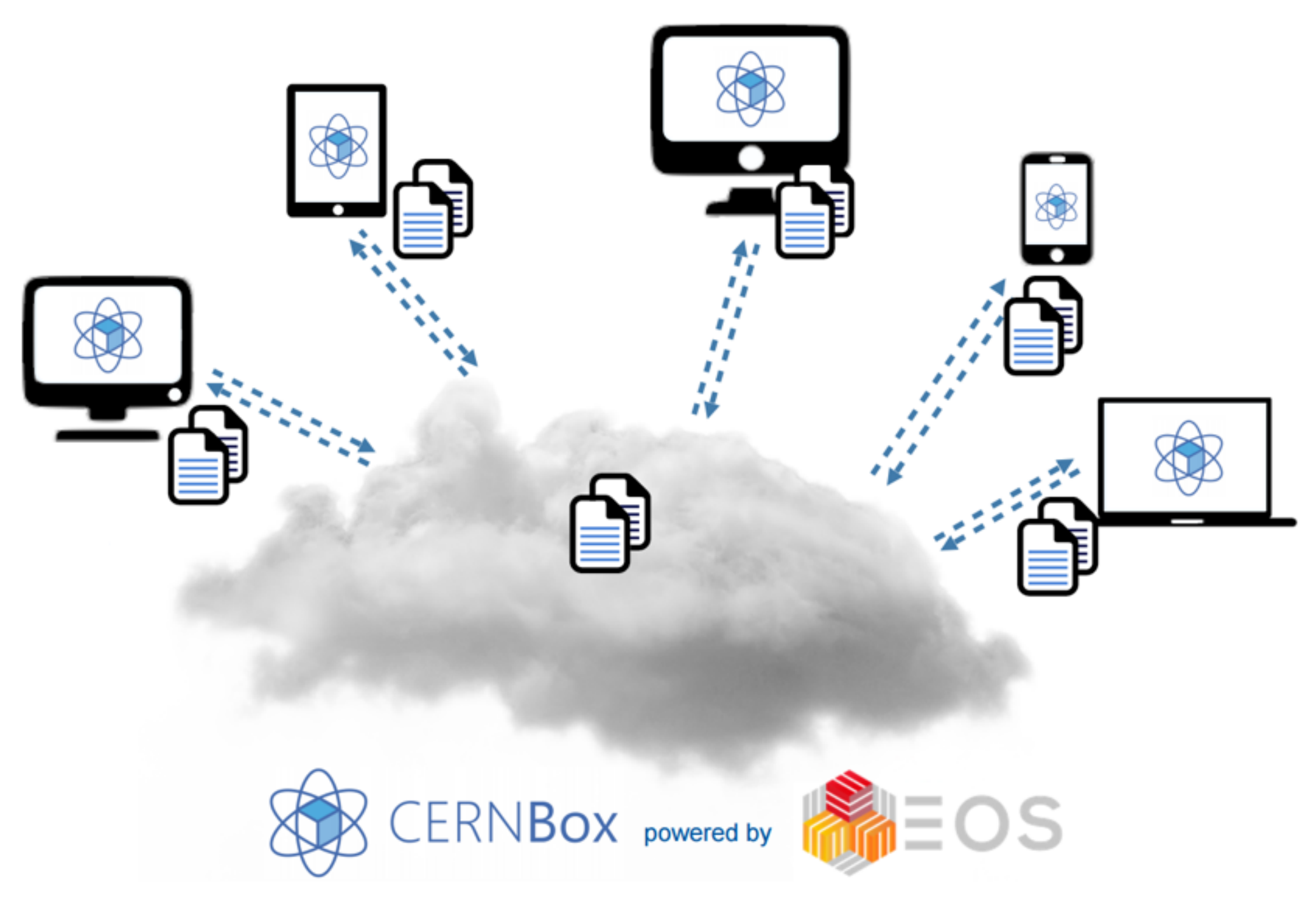

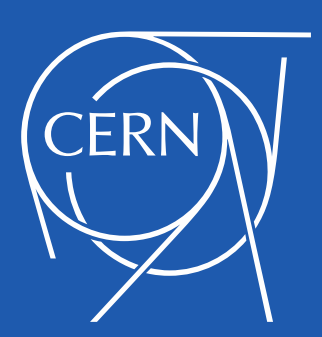

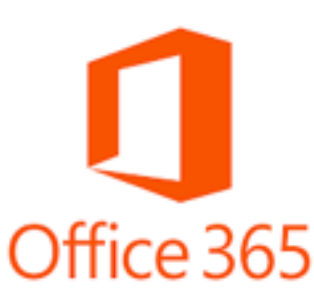

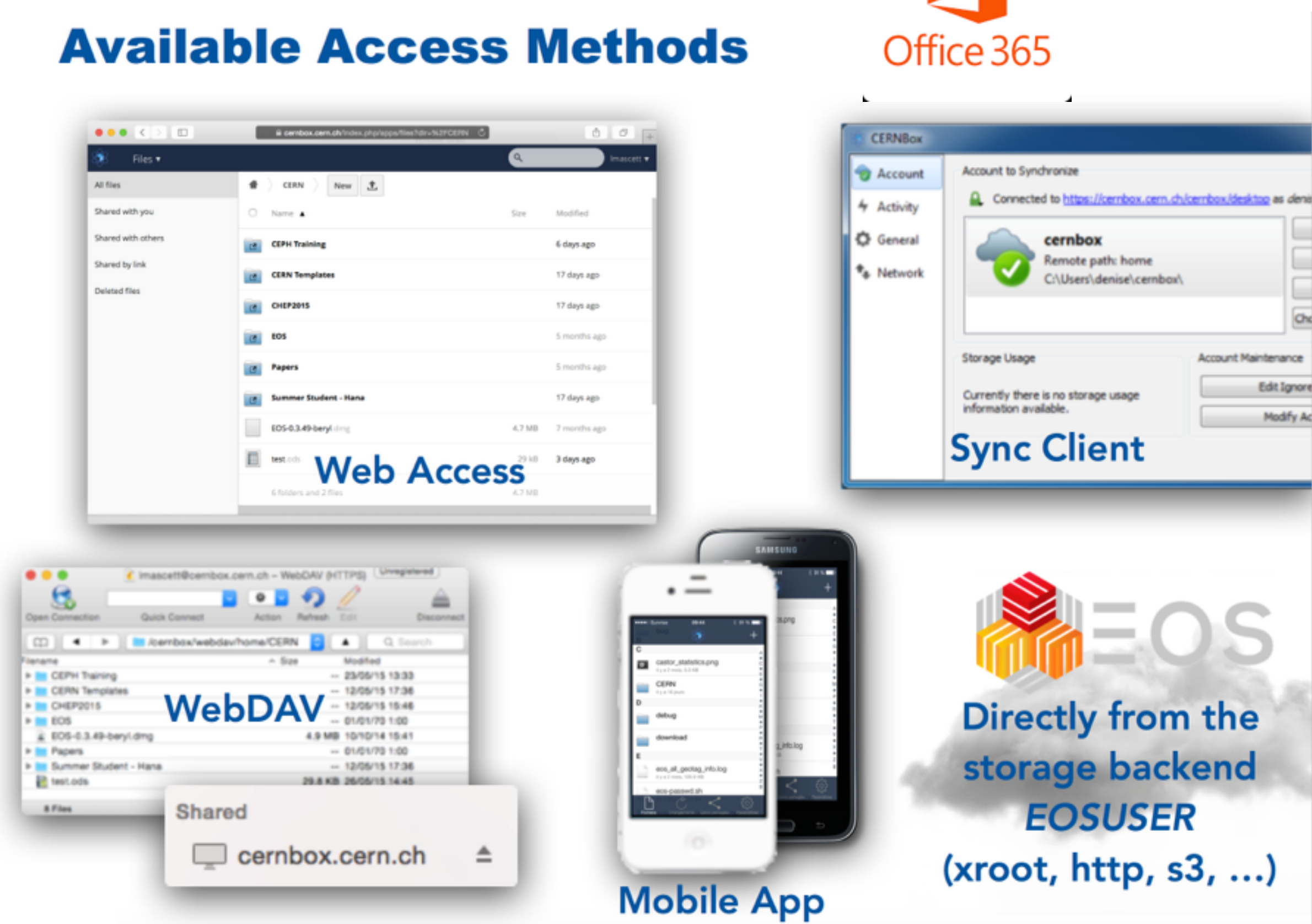

# Architecture

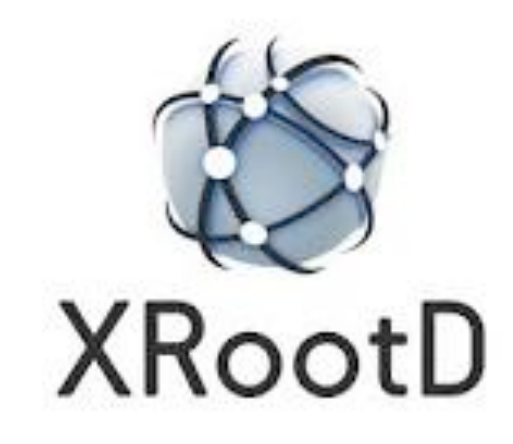

### Implemented as plugins in xrootd

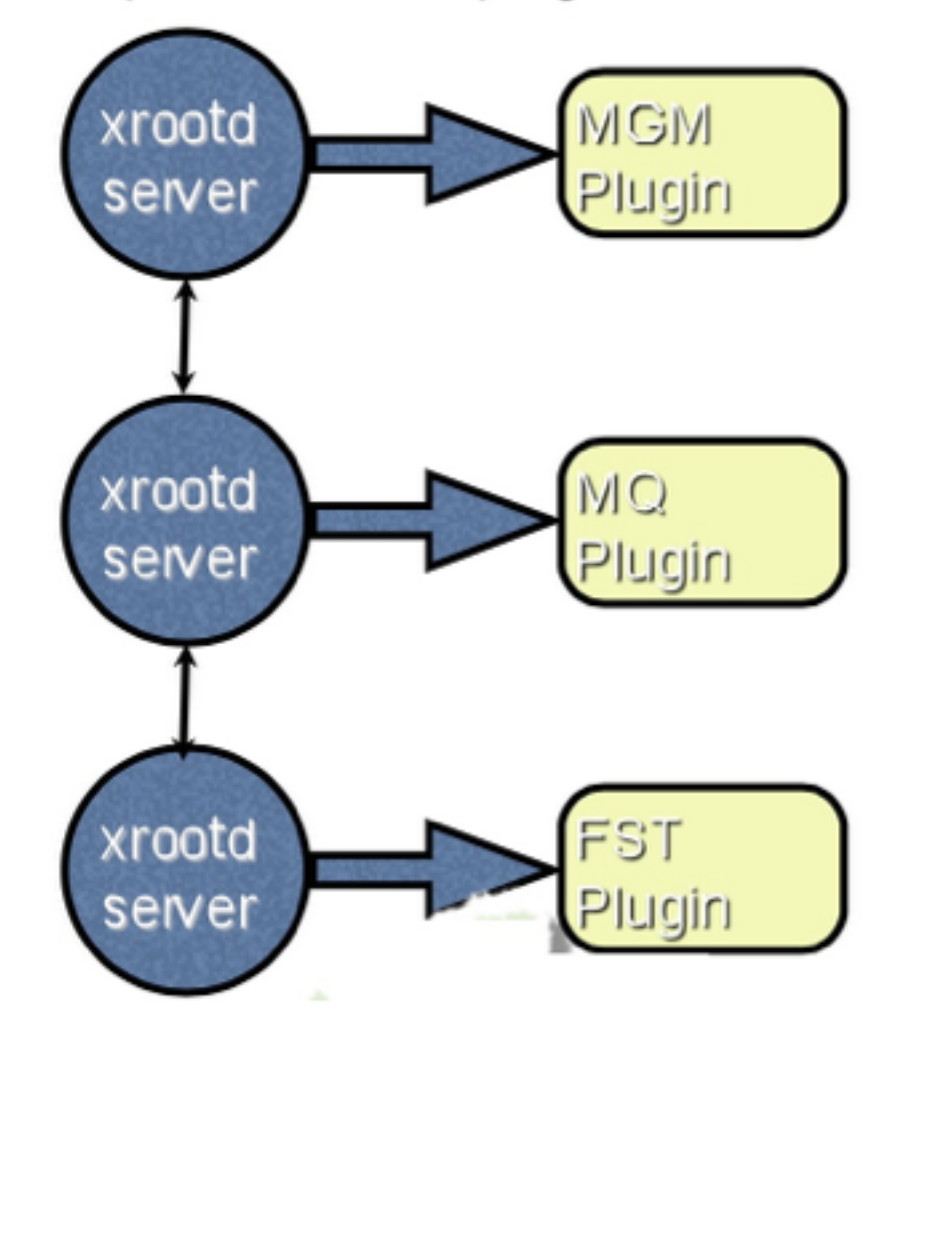

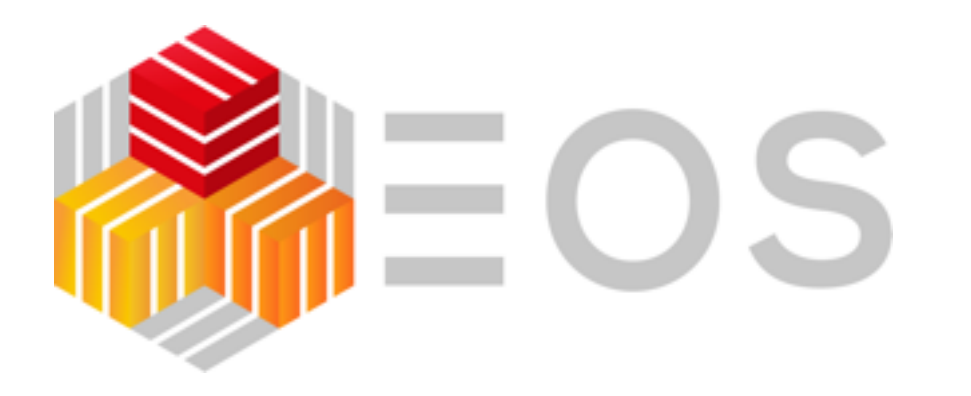

Storage Clients: Browser, Appliations, Mounts

Meta Data Service / Namespace

Asynchronous Messaging Service

### Data Storage

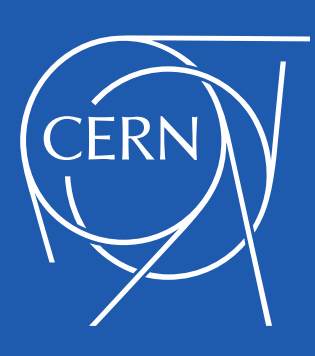

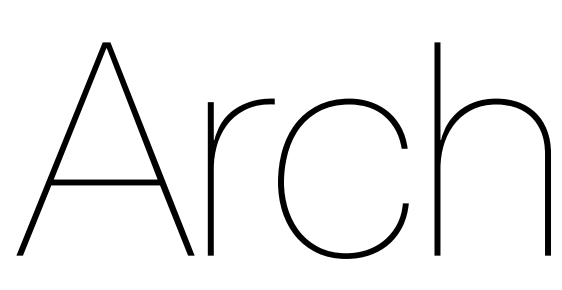

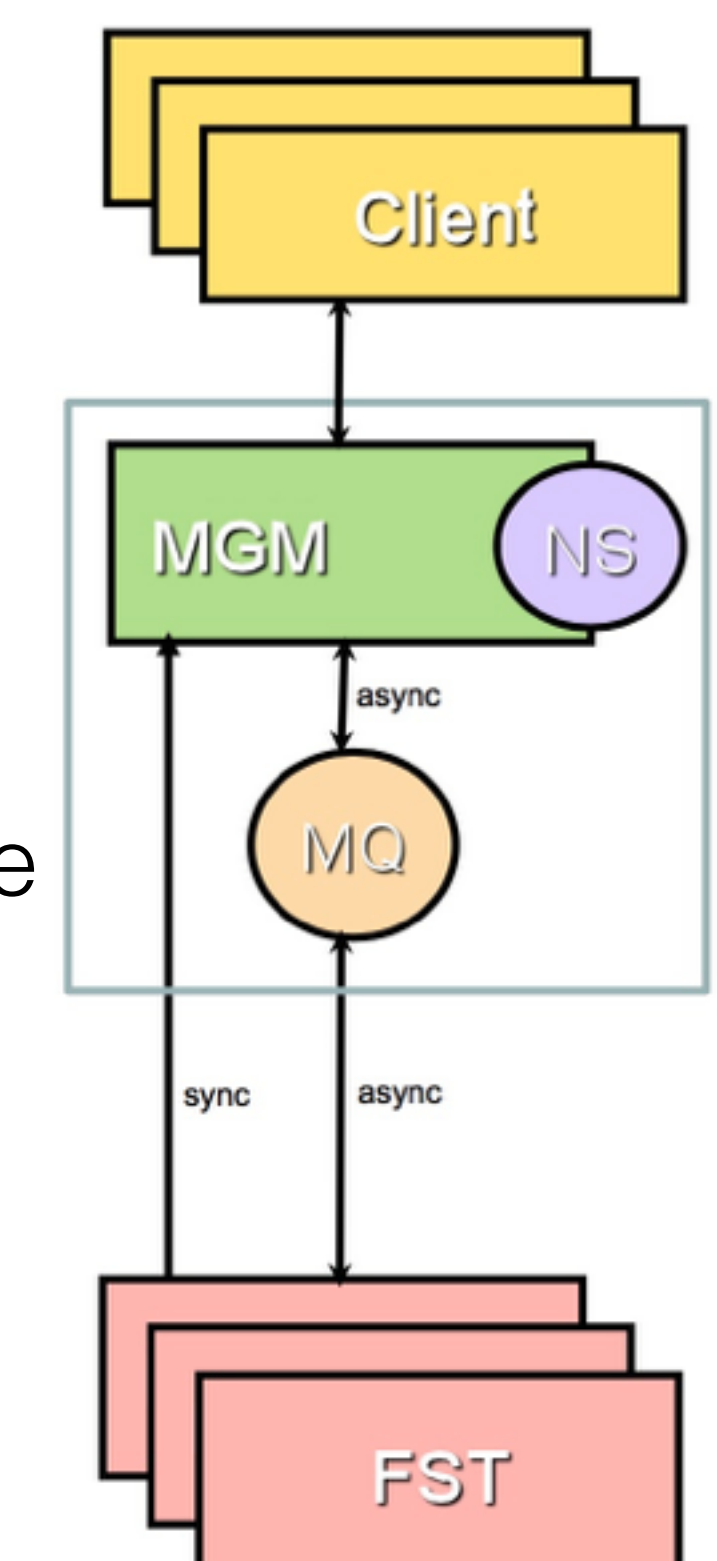

EOS is implemented in C++ using the [XRootD](http://xrootd.org) framework

- third party transfer
- WAN latency compensation using vectored read requests
- pluggable authentication framework

XRootD provides a client/server protocol which is tailored for data access

• …

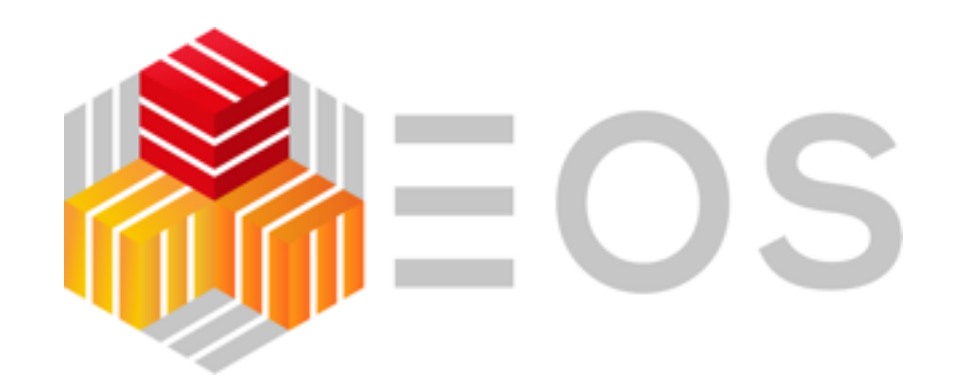

# Architecture Transition 2017/18

### **EOS releases** are named after **gemstones**

### **AQUAMARINE** Version

- production  $\epsilon$  = 2017
- in-memory namespace

- $production > = 2017$
- in-memory & scale-out KV persistency

### **CITRINE** Version

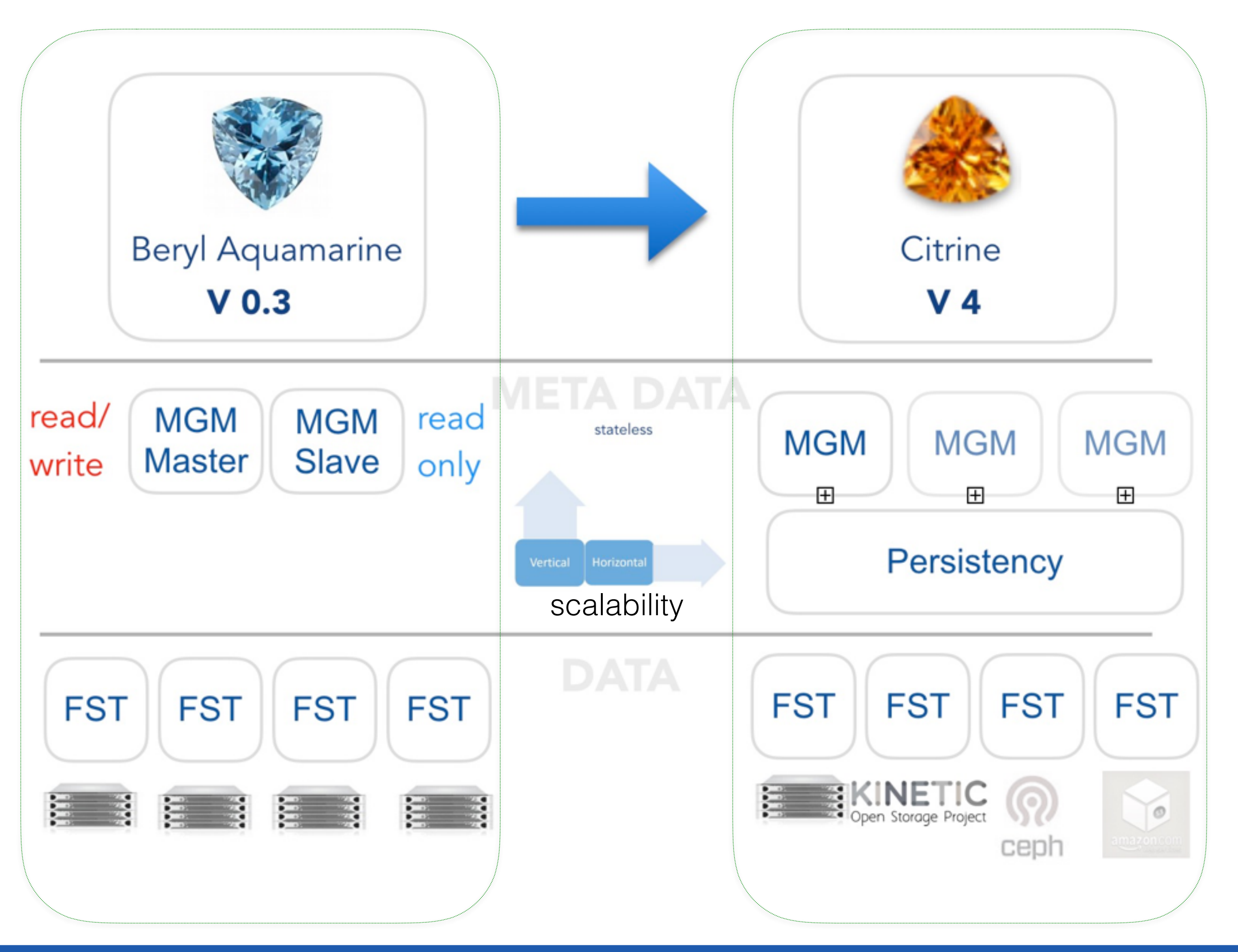

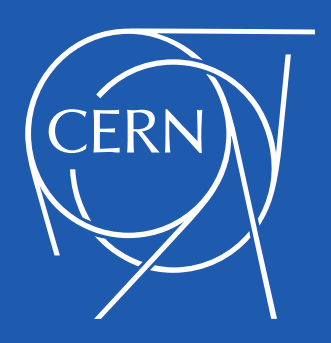

- during 2017 CERN services exceeded design limits - lower service availability
- leading effort to commission new architecture in 2018 with namespace cache in-memory & KV store persistency in **QuarkDB**

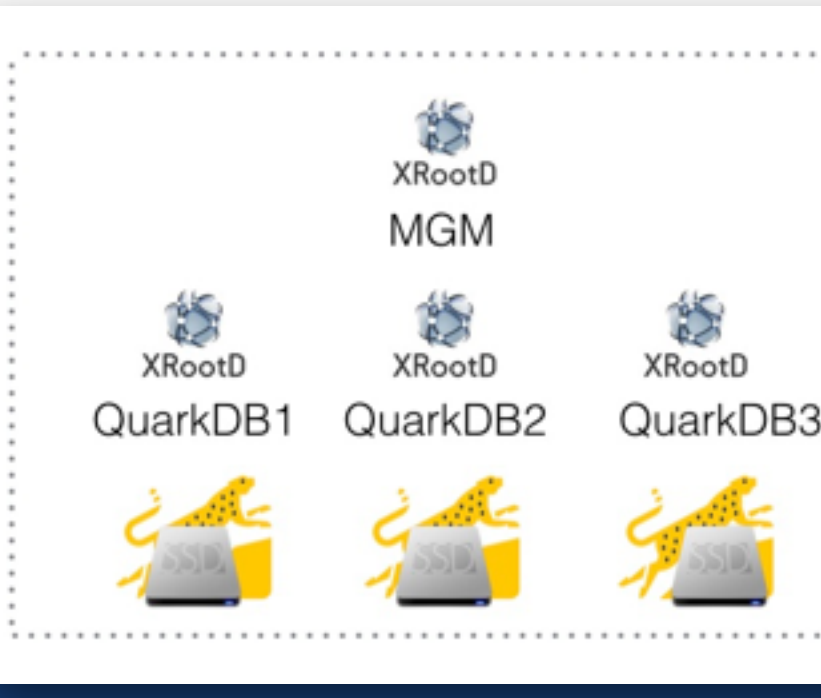

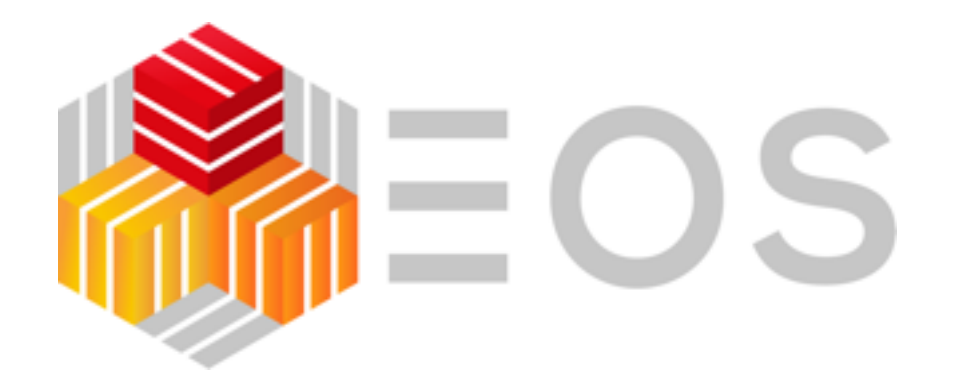

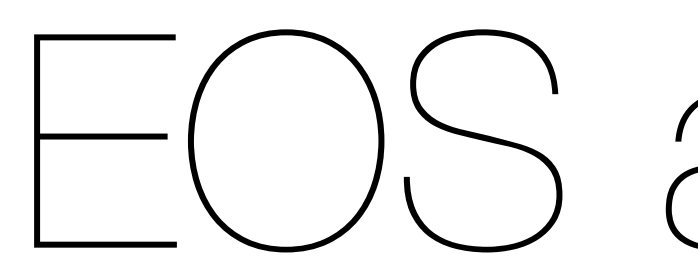

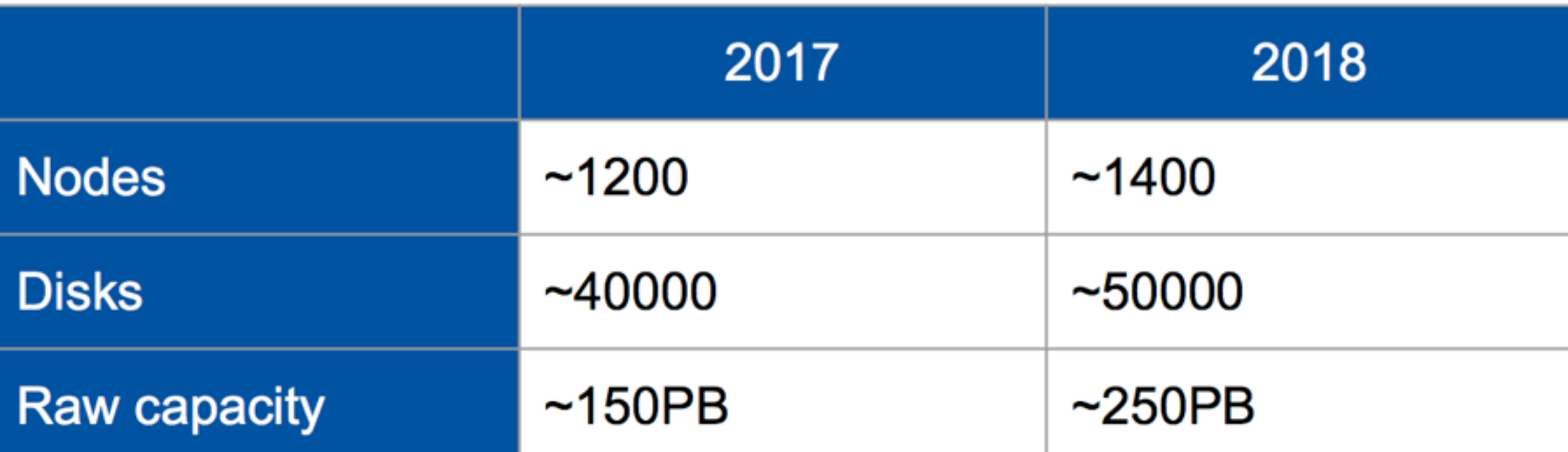

### Over 30 days

Bytes read

84.4 PB

**Bytes written** 

9.20 PB

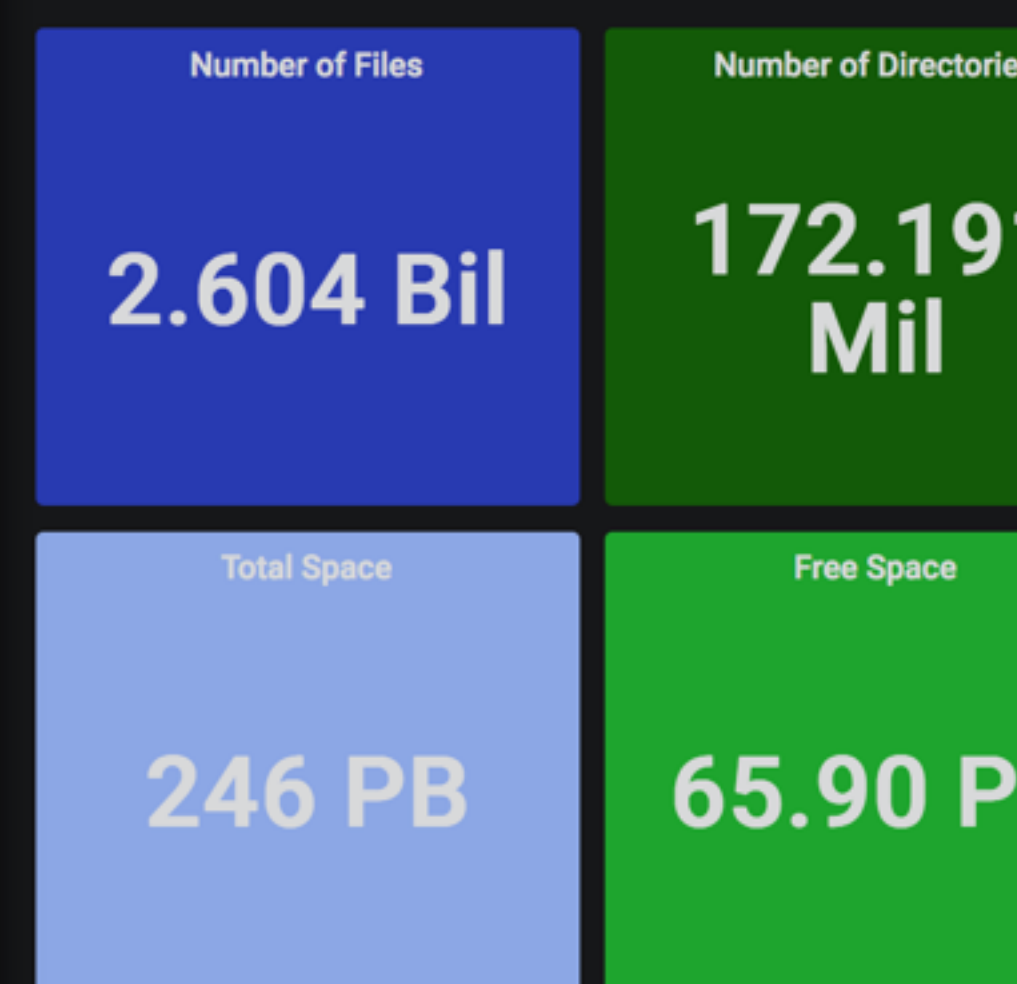

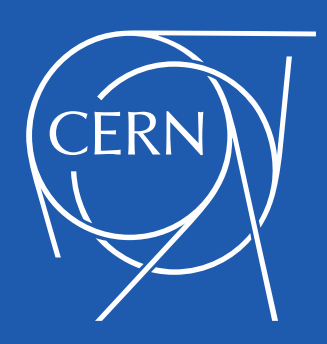

# $\Theta$  at C

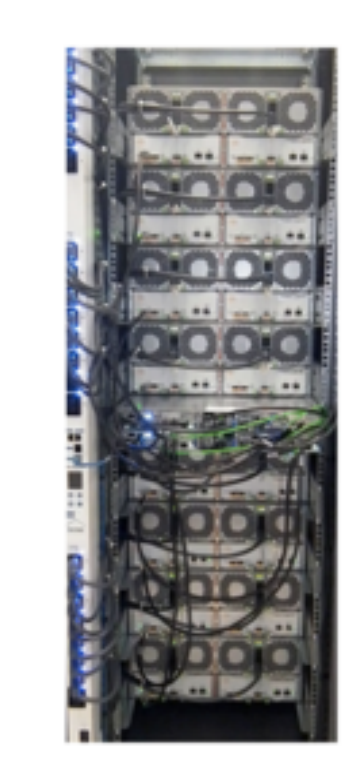

### GRAFANA Dashboard 3/2018

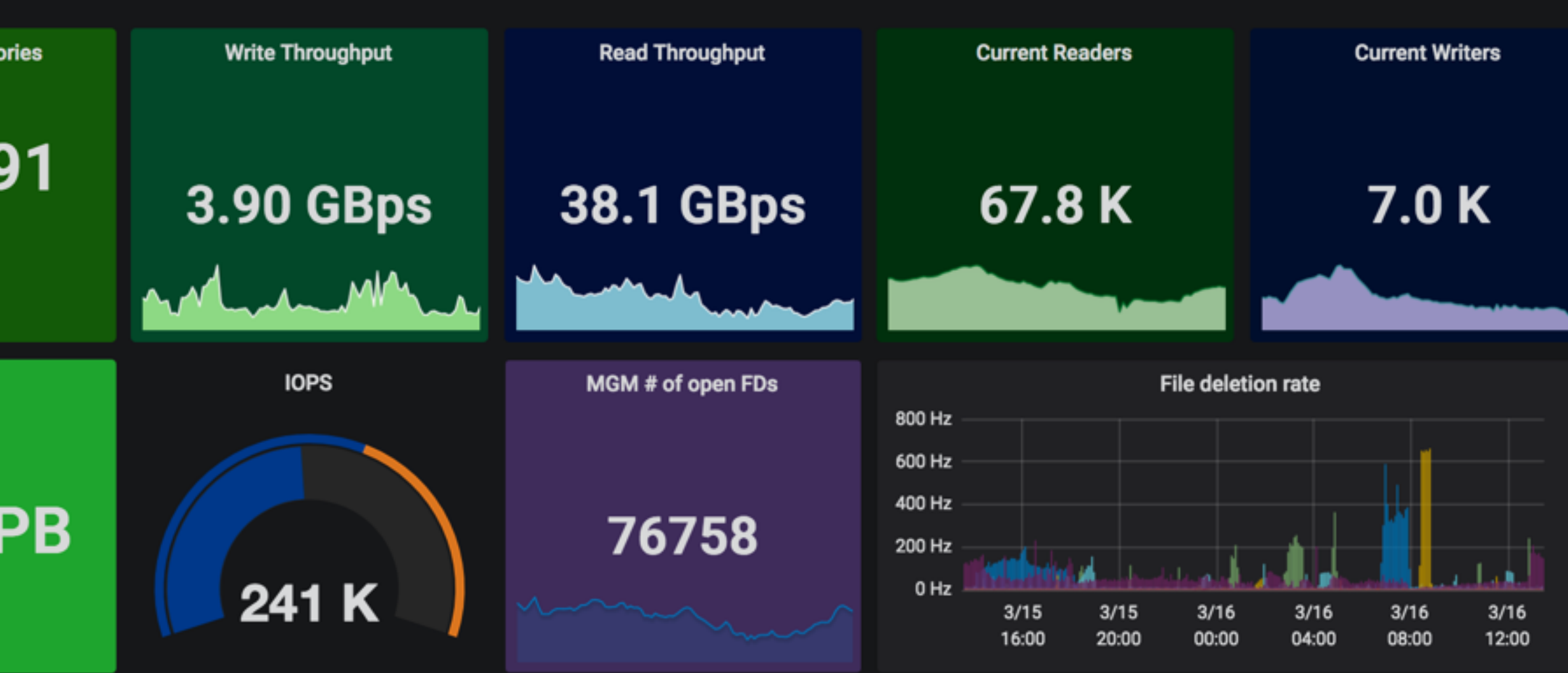

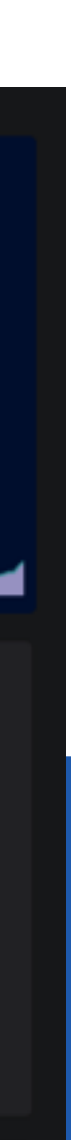

**LHC Experiments** 

### **15 EOS instances**

- $\bullet$  4 LHC
- 2 CERNBox (new home)
- EOSMEDIA (Foto, Video)
- EOSPUBLIC (non-LHC Experiments)
- EOSBACKUP (backup for CERNBox)
- 6 for various test infrastructures

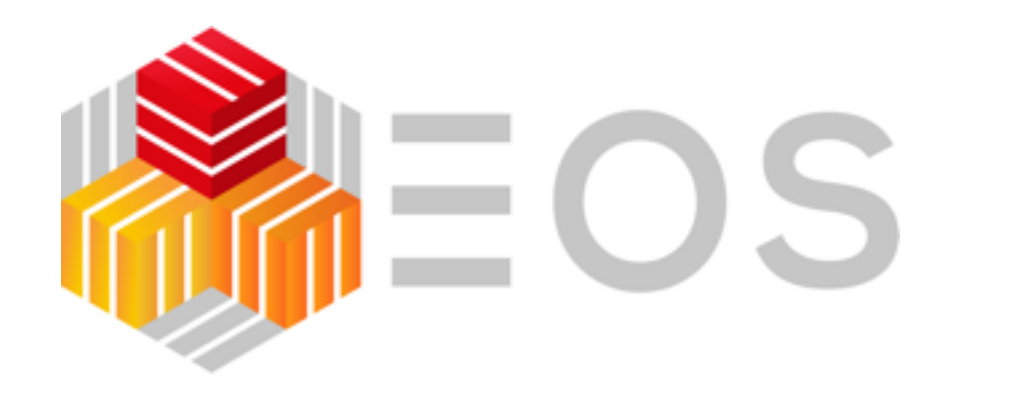

# Distributed EOS

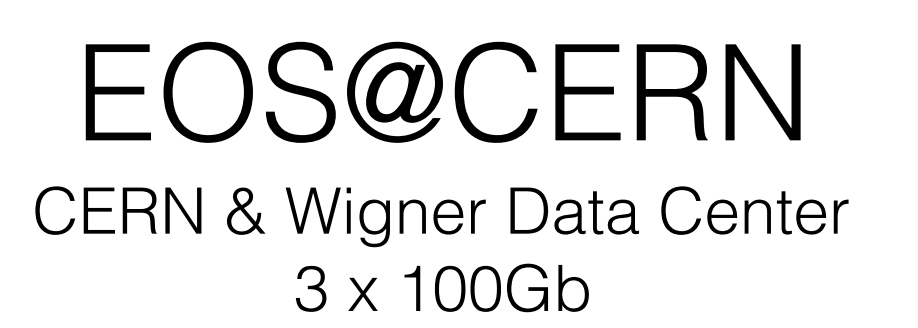

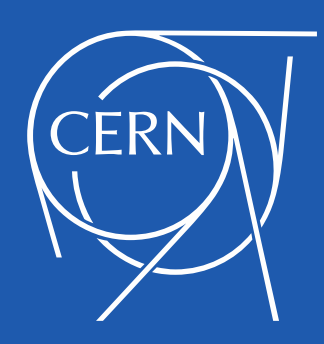

### Russian Federation Prototype

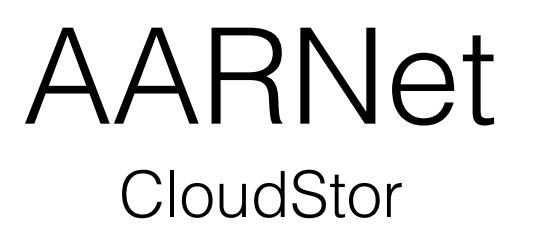

### Latency 22 ms 60 ms

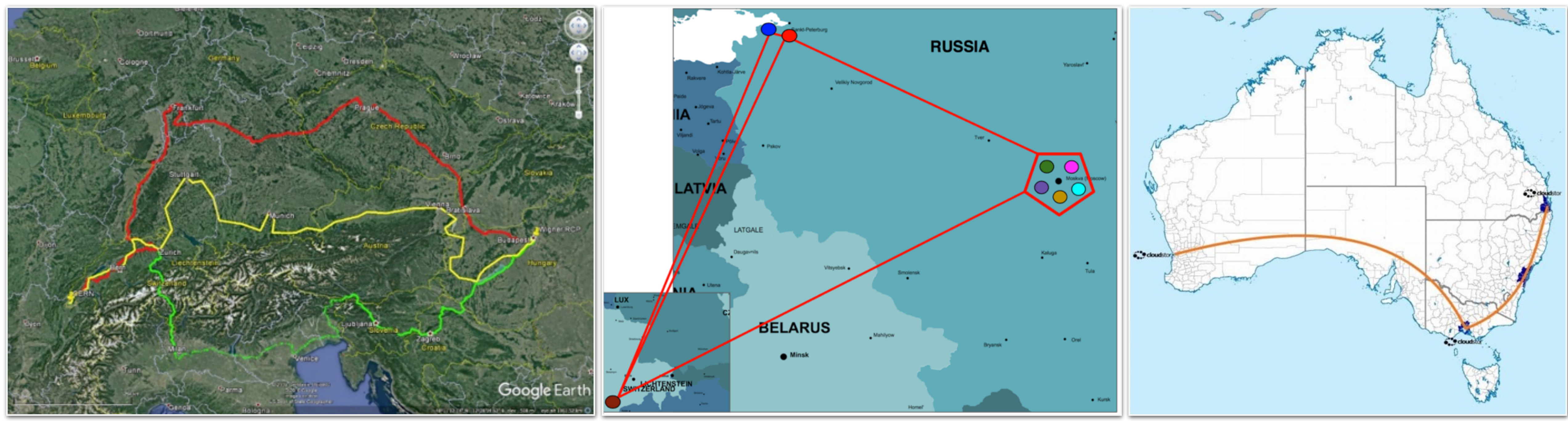

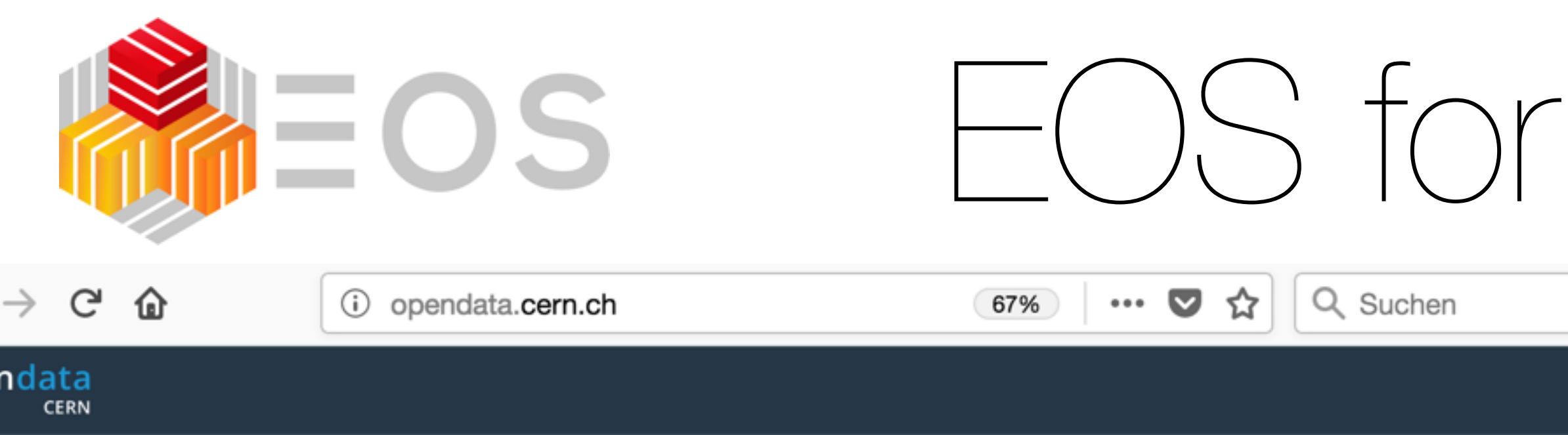

### Explore more than 1 petabyte of open data from particle physics!

Start typing...

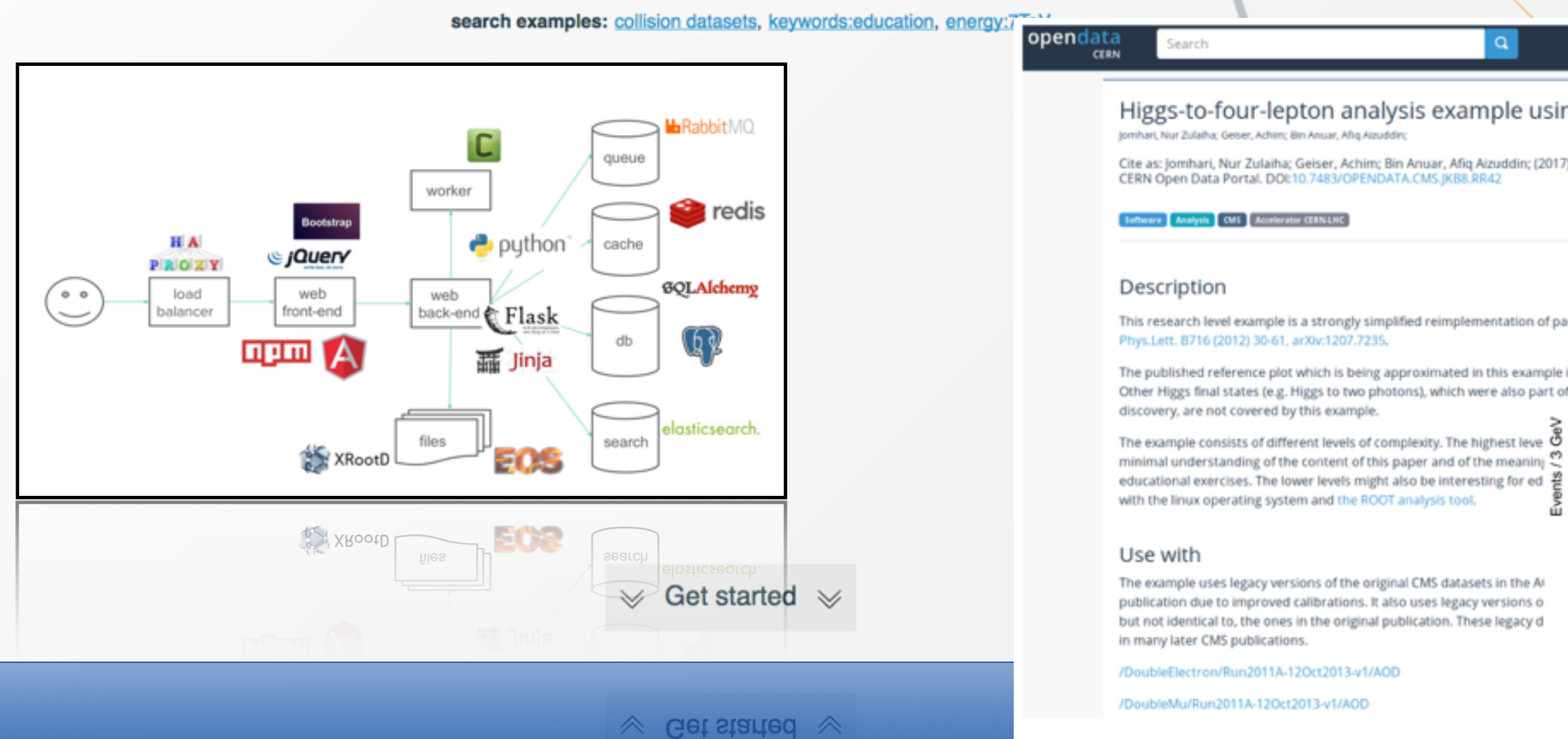

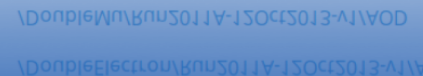

# tor ( )nenl )ata

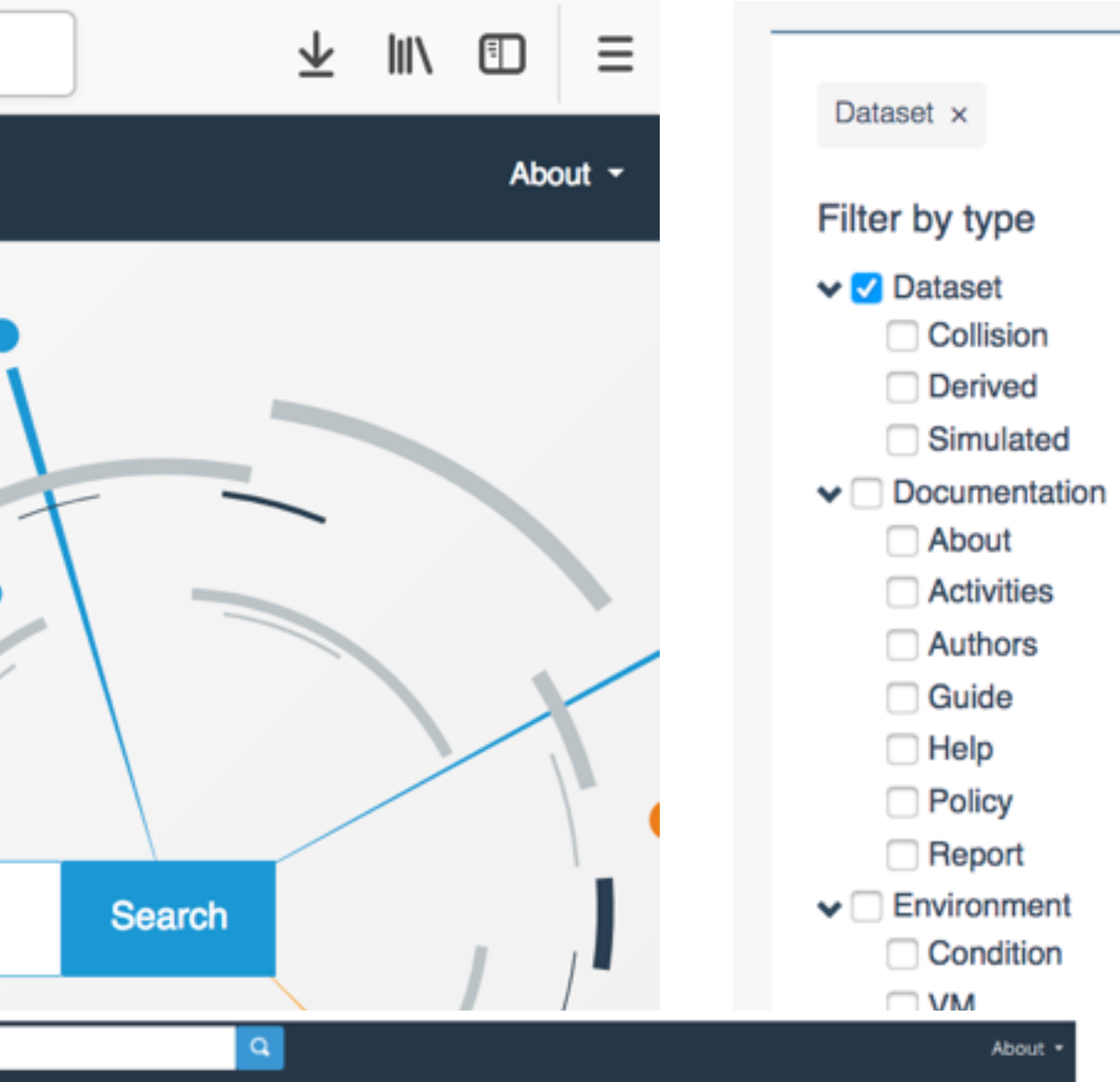

### Higgs-to-four-lepton analysis example using 2011-2012 data

Cite as: Jomhari, Nur Zulaiha; Geiser, Achim; Bin Anuar, Afiq Aizuddin; (2017). Higgs-to-four-lepton analysis example using 2011-2012 data.

This research level example is a strongly simplified reimplementation of parts of the original CMS Higgs to four lepton analysis published in

 $12<sup>1</sup>$ 

The published reference plot which is being approximated in this example is https://inspirehep.net/record/1124338/files/H4I\_mass\_3.png. Other Higgs final states (e.g. Higgs to two photons), which were also part of the same CMS paper and strongly contributed to the Higgs boson 7 TeV, L = 5.05 fb<sup>-1</sup>;  $(5 = 8 \text{ TeV}, 1 = 5.26 \text{ fb})$ · Data

 $m_i$ =126 GeV 120 140 160  $m_{4l}$  [GeV] m<sub>4l</sub> [GeV]

80 100 120 140 160 180

 $Z+X$ 

 $z<sub>Y</sub>$  zz

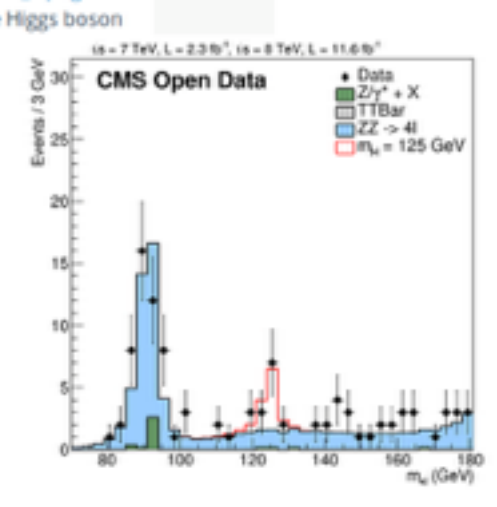

997

100

173

723

56

8

19

 $3^{\circ}$ 

16

 $\overline{\mathbf{2}}$ 

 $\overline{4}$ 

 $-1$ 

19

5

 $11$ 

### Invenio Digital Library Framework

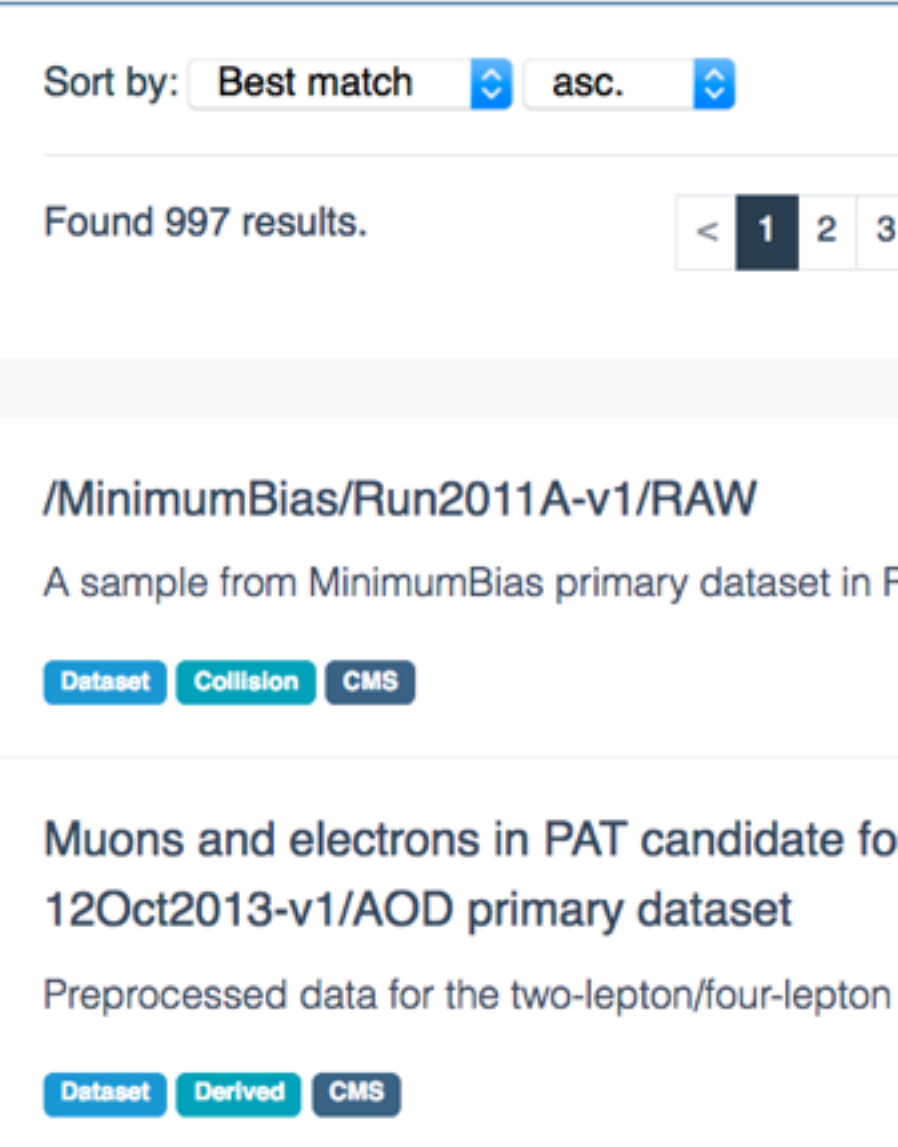

Muons and electrons in PAT candidate format derived fro Apr21ReReco-v1/AOD primary dataset

Data preprocessed for the two-lepton/four-lepton analysis example

Dataset Derived CMS

### LHC10h\_PbPb\_ESD\_139038

**I HC10h PhPh ESD 130038** 

Pb-Pb ESD data sample at 3.5 TeV from RunH of 2010. Run period

Pb-Pb ESD data sample at 3.5 TeV from RunH of 2010. Run period

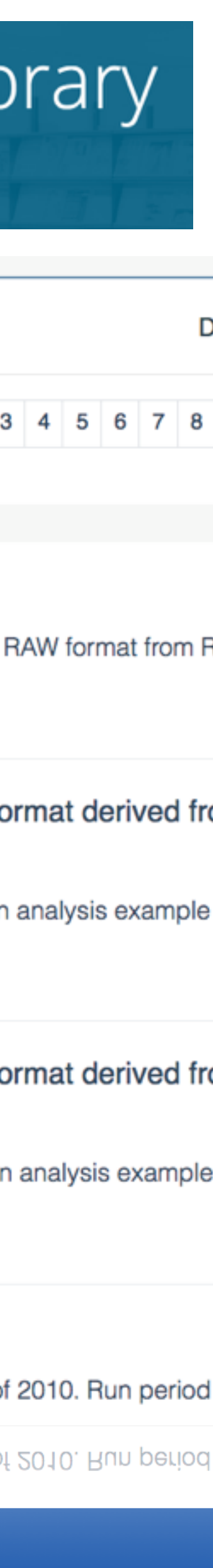

# **WEOS** CERN Open Source for Open Data

**INVENIO** 

Invenio Chttp://inveniosoftware.org Ohttp://github.com/inveniosoftware **Cinveniosoftware** 

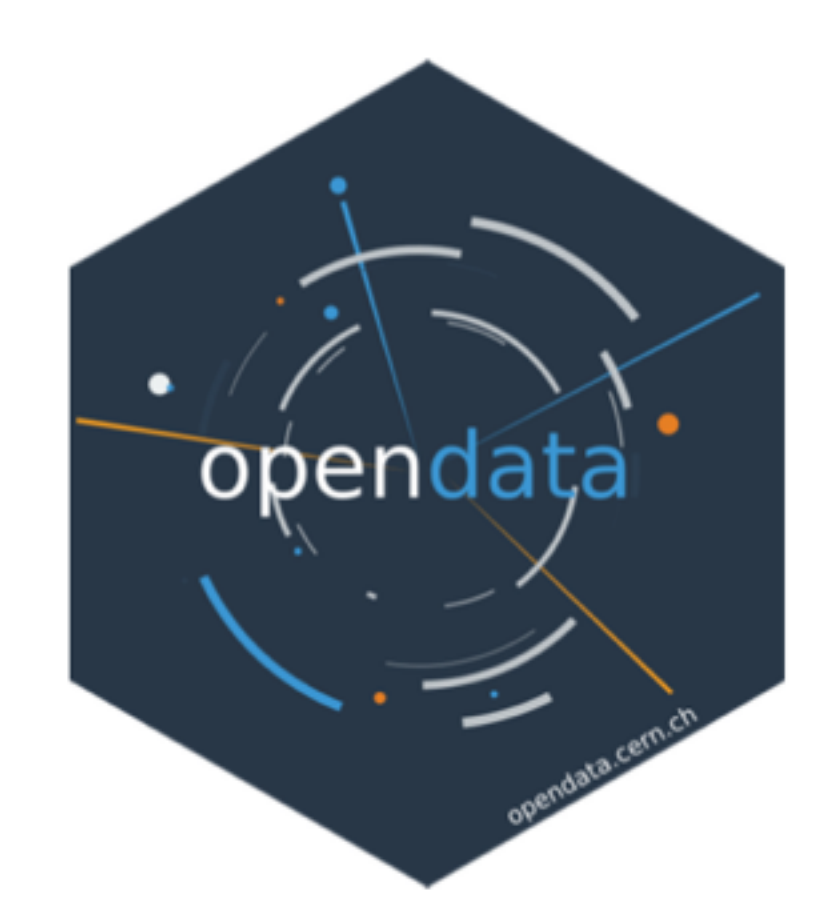

**CERN Open Data** http://opendata.cern.ch Ohttp://github.com/cernopendata

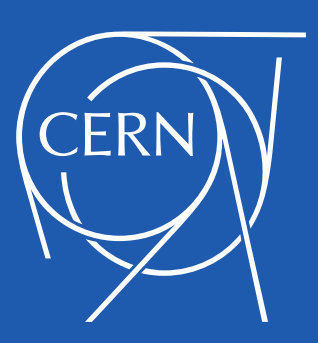

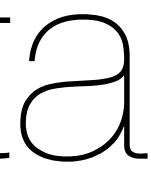

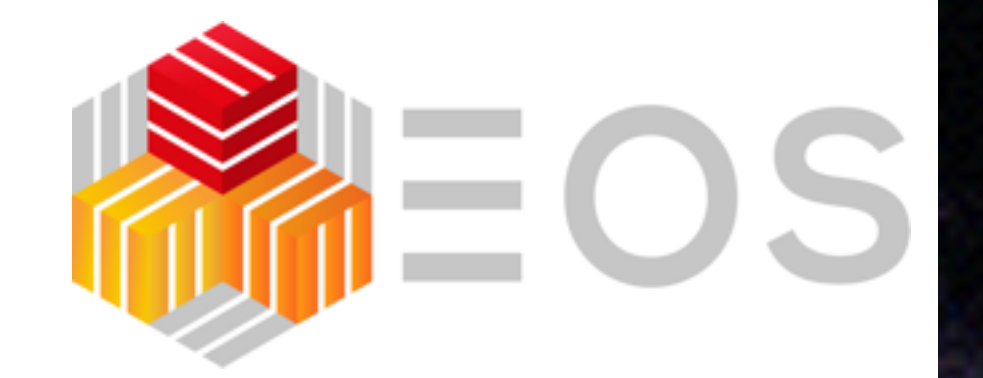

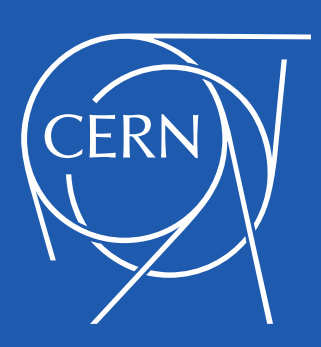

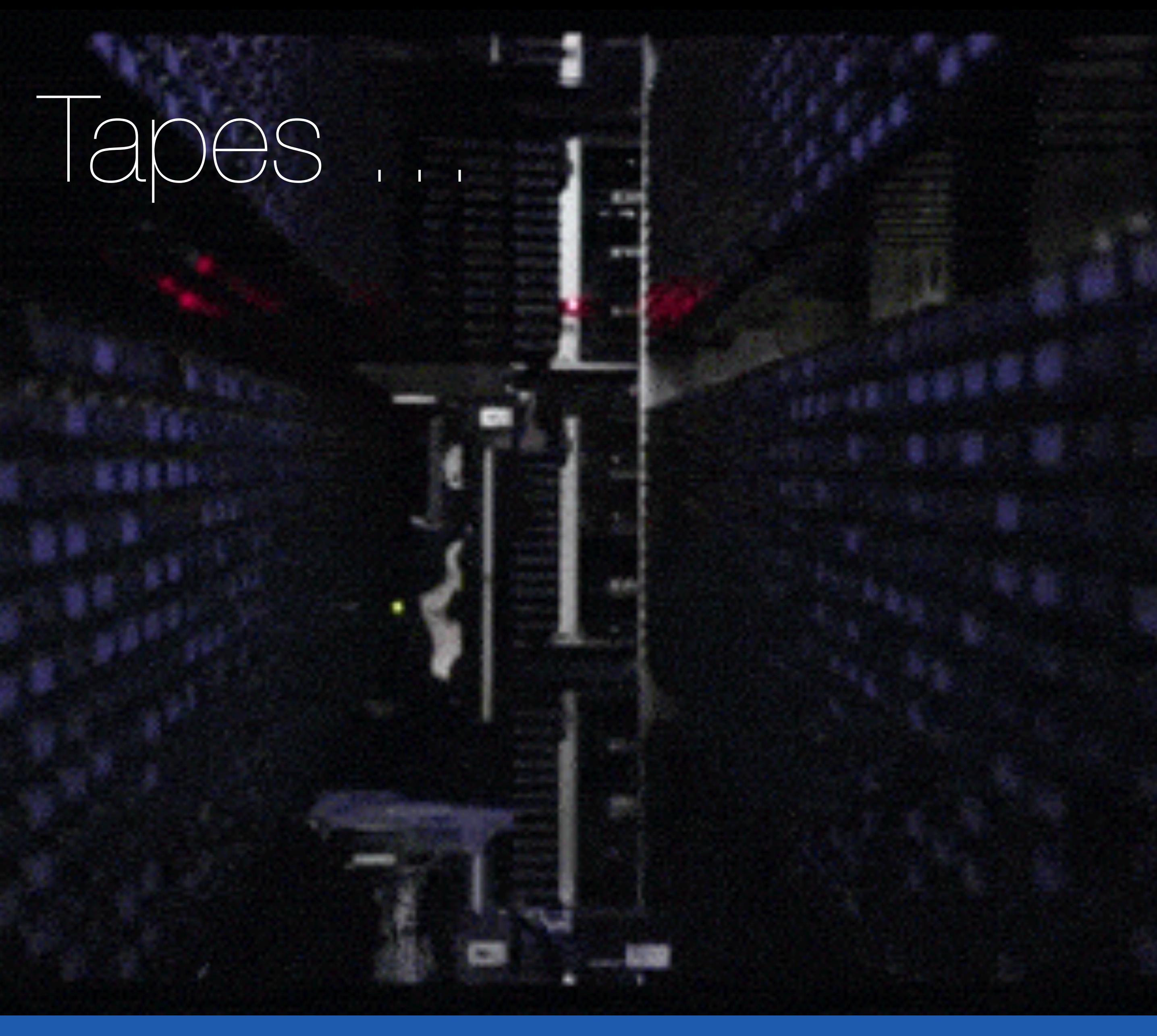

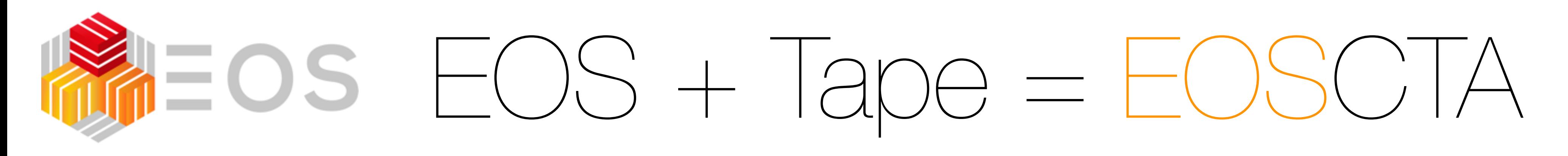

- in 2017 tape storage passed **200 PB** with CERN CASTOR storage system
- **CTA** modularises and splits tape functionality from the disk cache implementation and can be adapted to the disk technology
- Tape copies are treated in EOS as offline disk replicas
- **EOS** & **CTA** communicate via GOOGLE protocol buffer messages, which can be configured synchronous or asynchronous using the EOS workflow engine
- first production CTA code available in **2018** continuous testing & improvements currently on the way

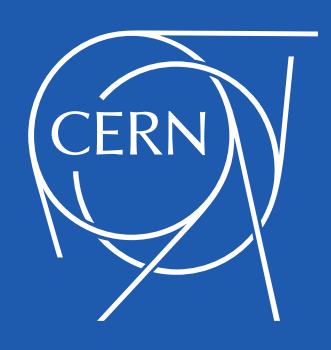

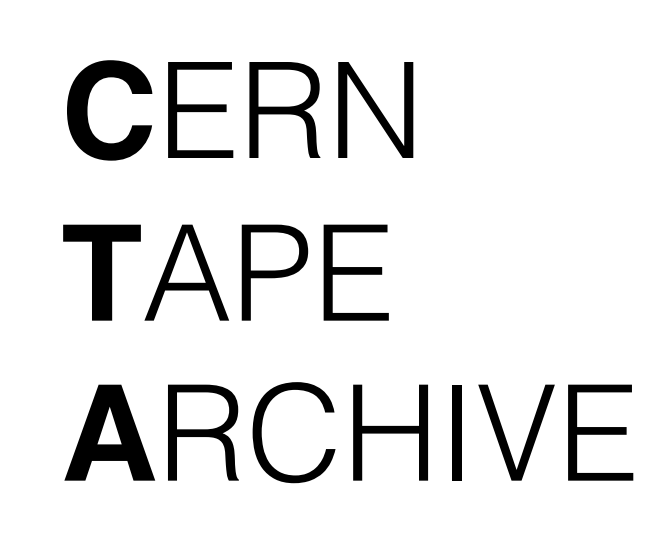

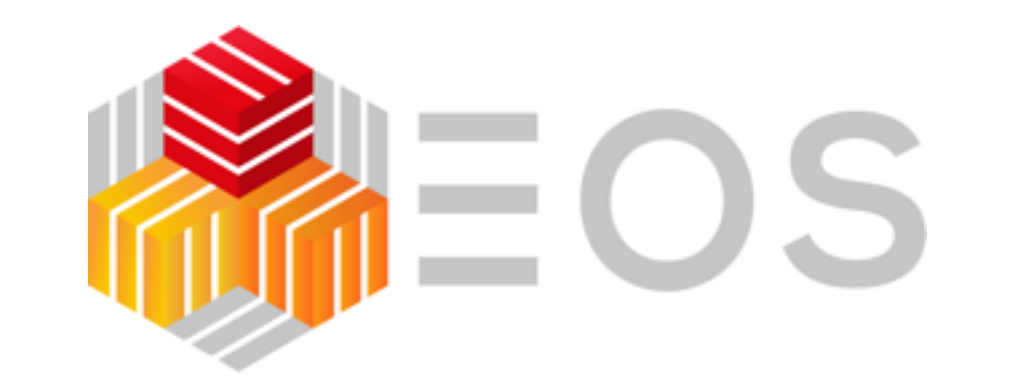

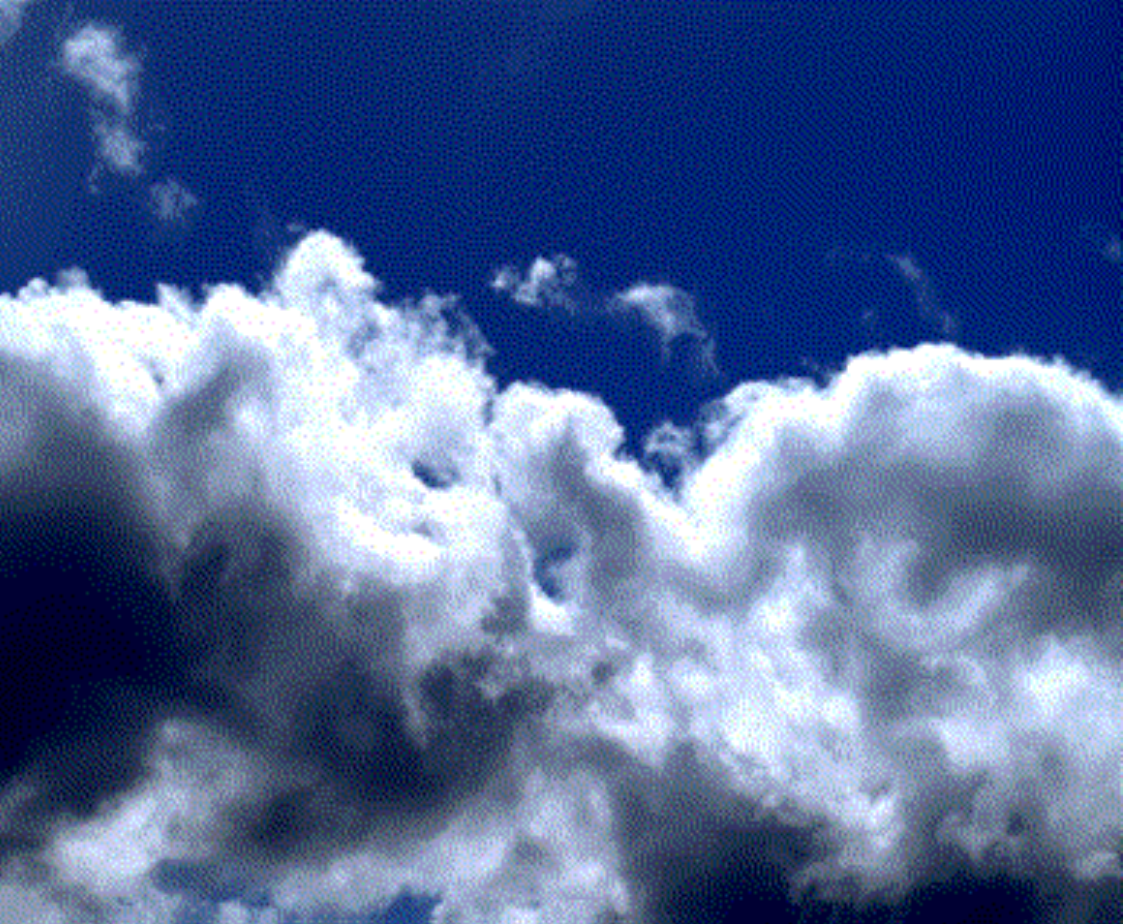

# Extreme (Data) Clouds

## participating **SOC** eXtreme DataCloud

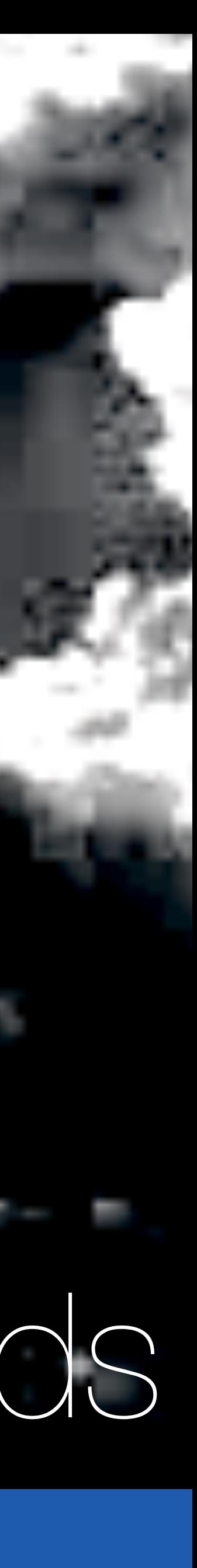

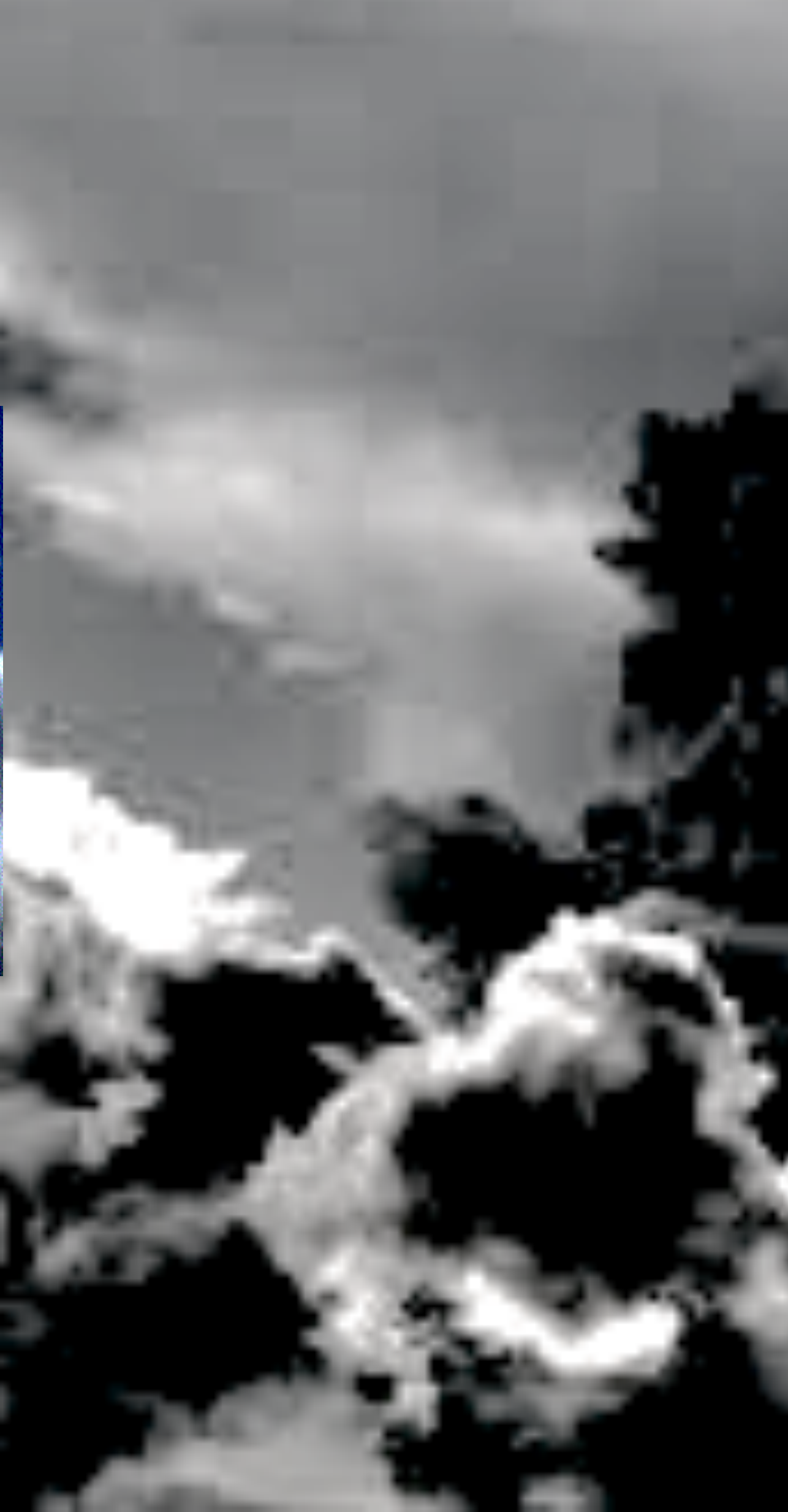

### **http://www.extreme-datacloud.eu/**

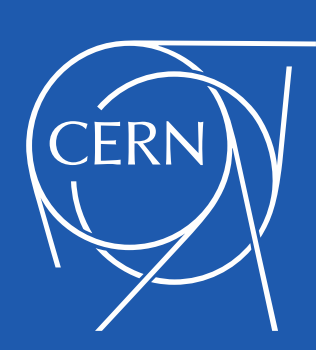

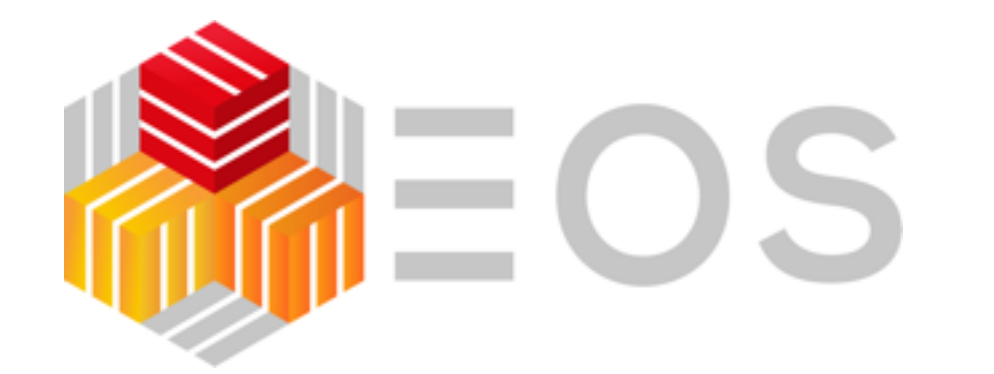

## EOS as a datalake technology Bird, Campana, Espinal, Girone (CERN-IT/LCG)

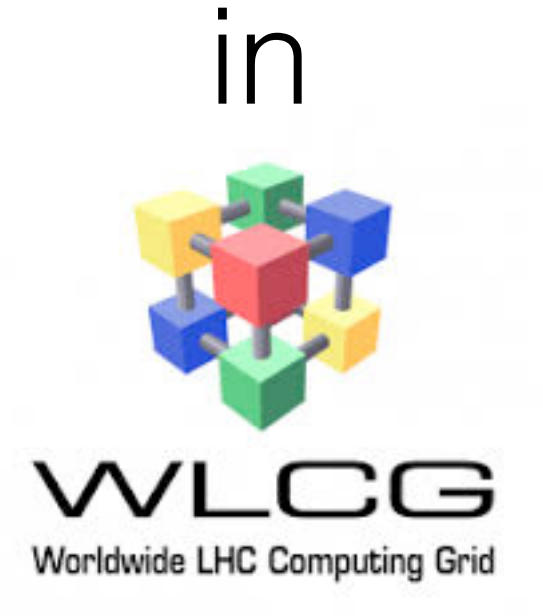

 $\sum_{\text{polar}}$ 

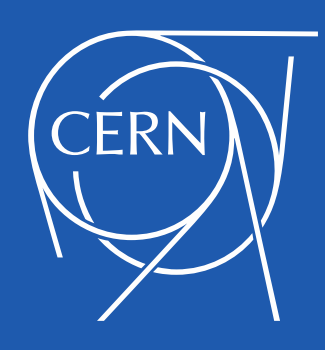

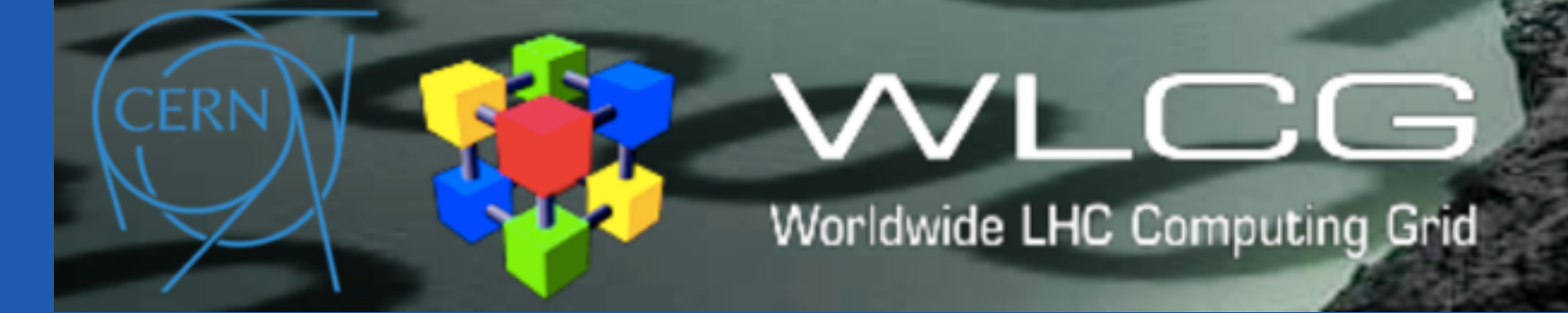

### **http://wlcg.web.cern.ch/**

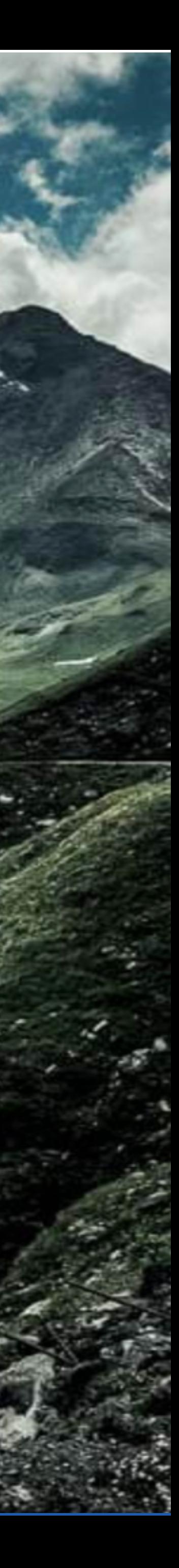

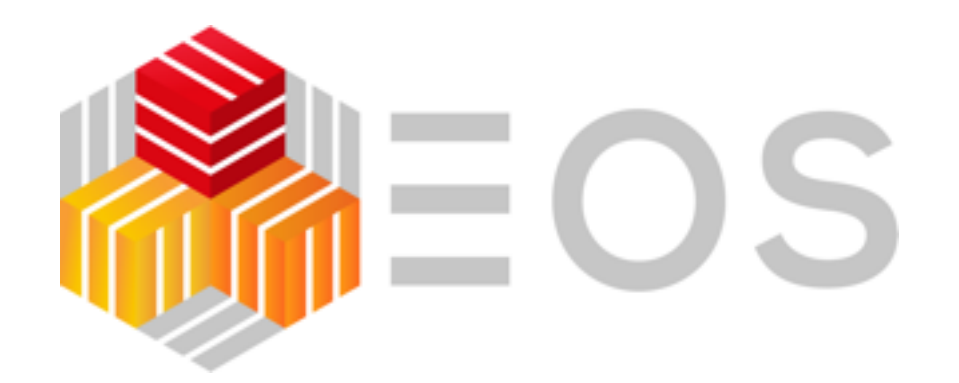

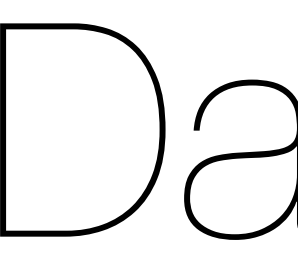

## Datalakes: evolution of distributed storage

•Datalakes are an extension of storage consolidation where geographically distributed storage centers are operated and accessed as a single entity

## **Goals**

•Optimise storage usage to lower the cost of stored data technology requirements: geo-awareness, storage tiering and automated file workflows fostered by fa(s)t - **QOS**

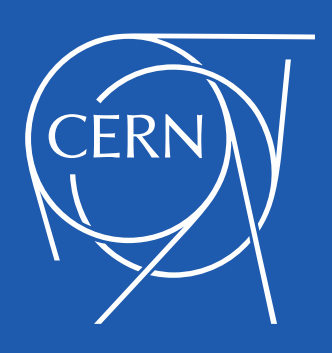

## Datalakes

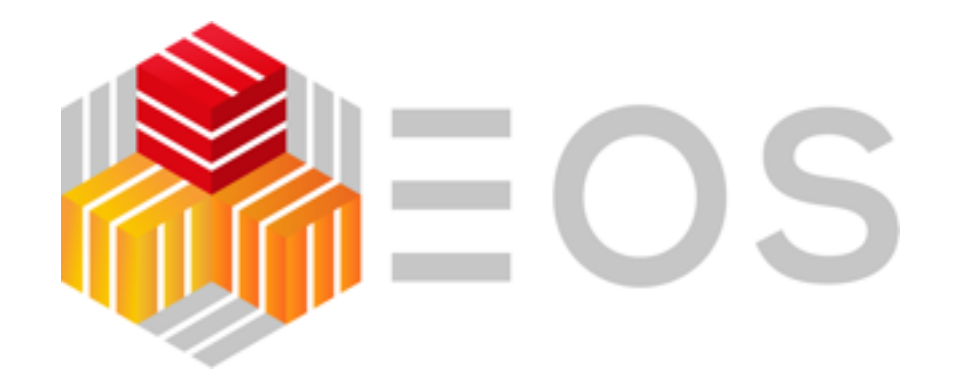

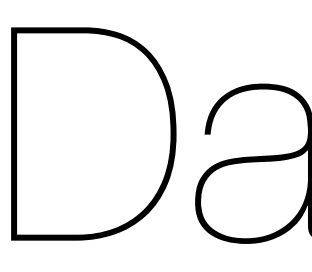

## Datalakes motivation: High Luminosity LHC

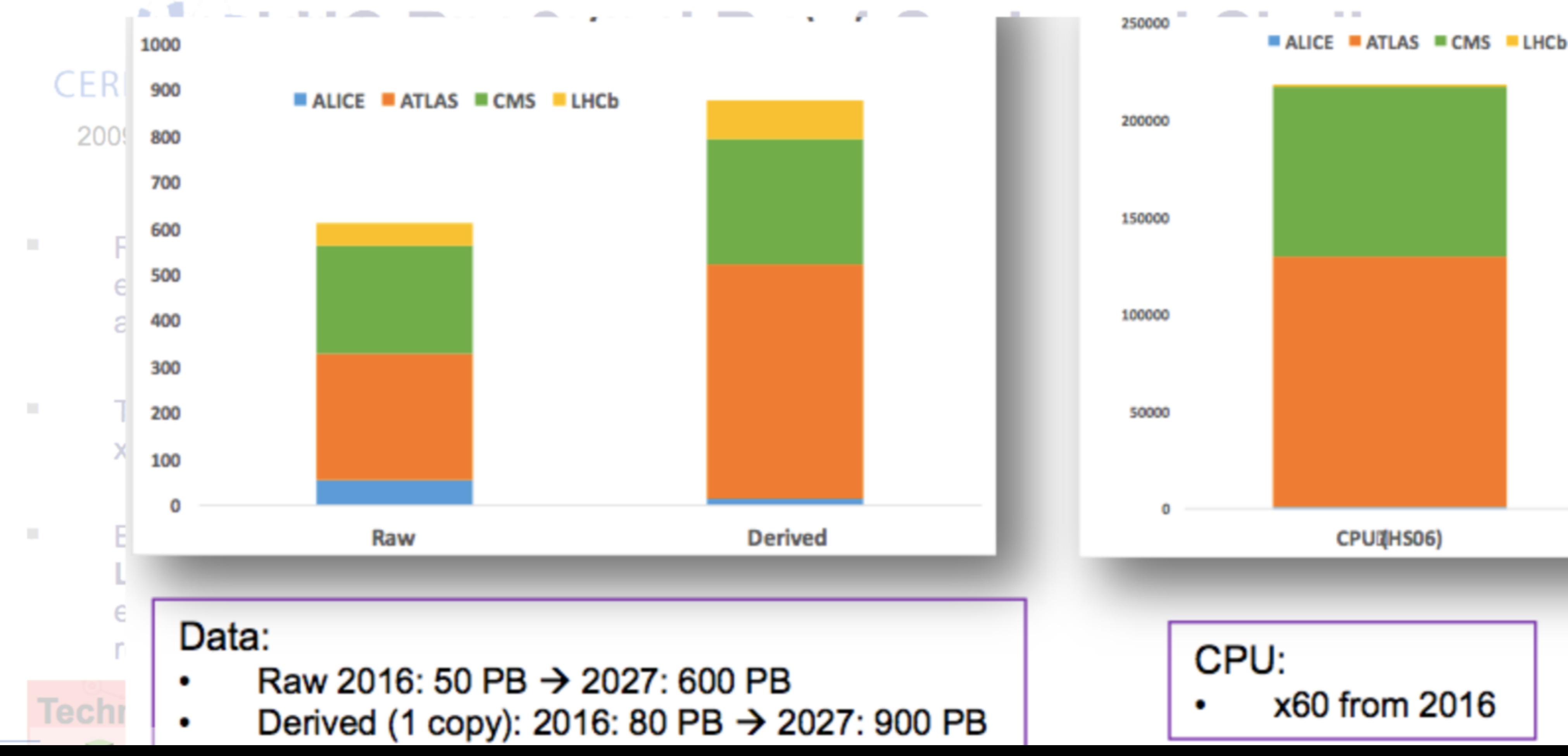

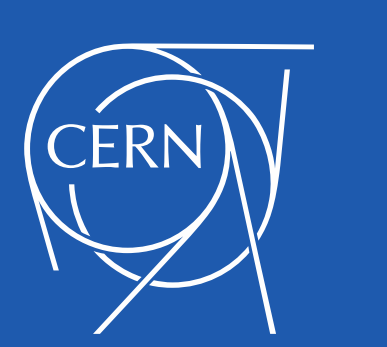

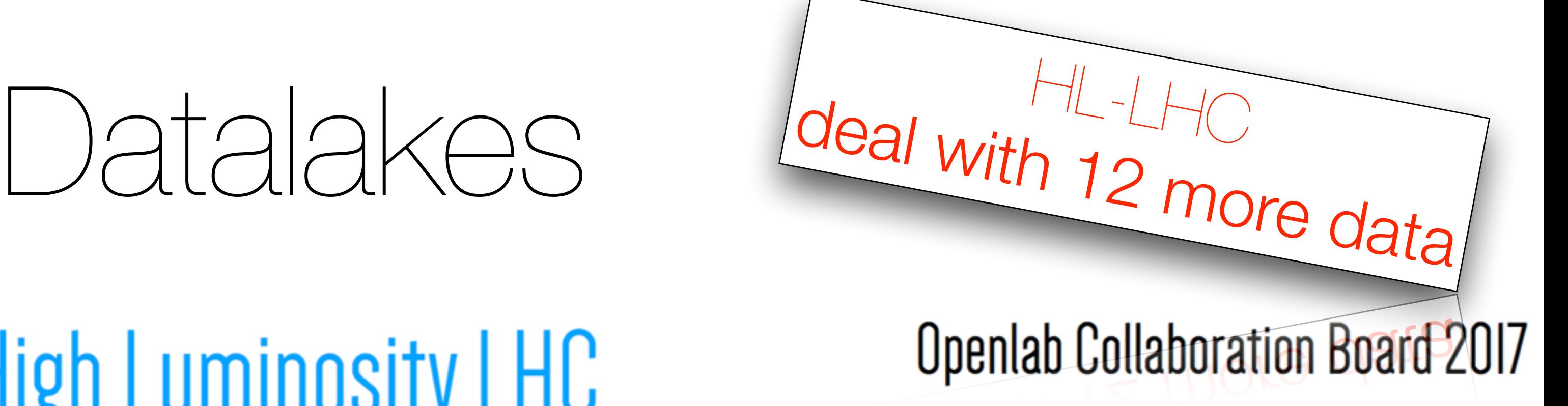

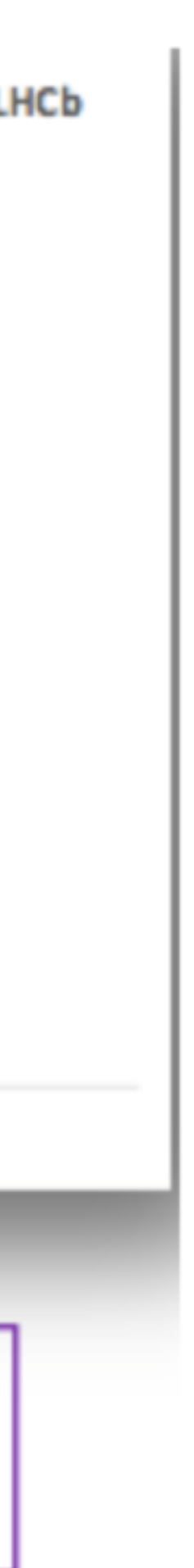

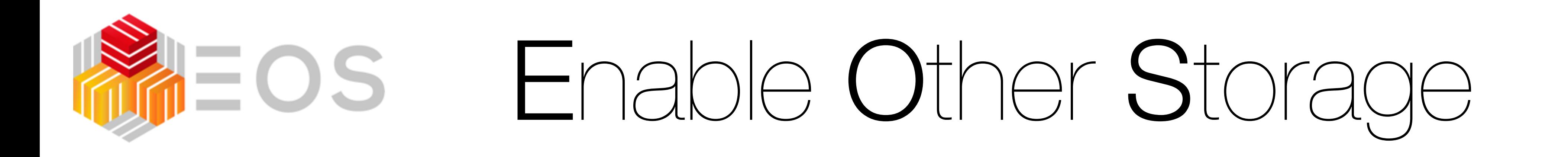

- Scope of EOS in XDC & WLCG Datalake project
	- enable storage caches
	- · enable hybrid storage
	- distributed deployments and storage QOS for cost savings
- What does this really mean?

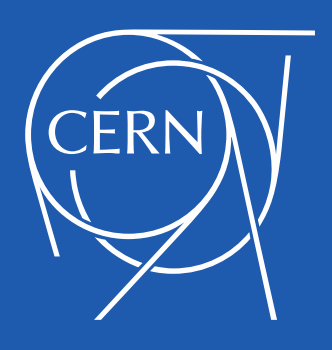

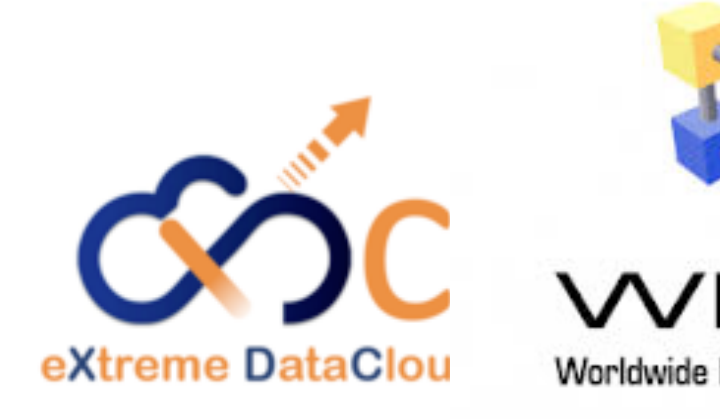

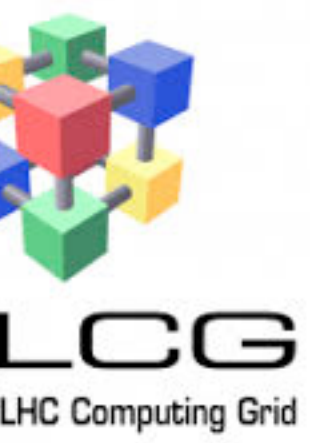

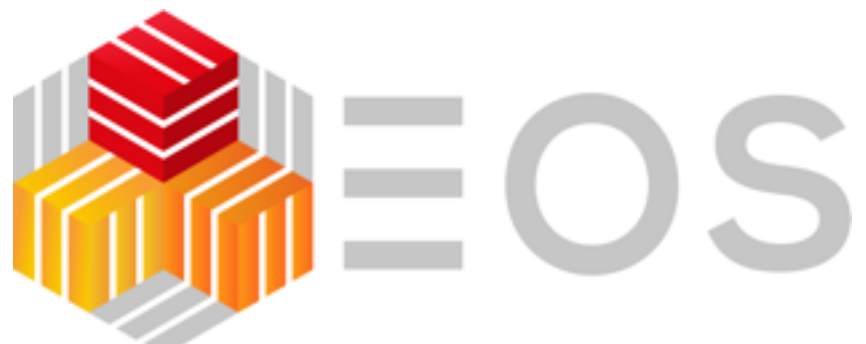

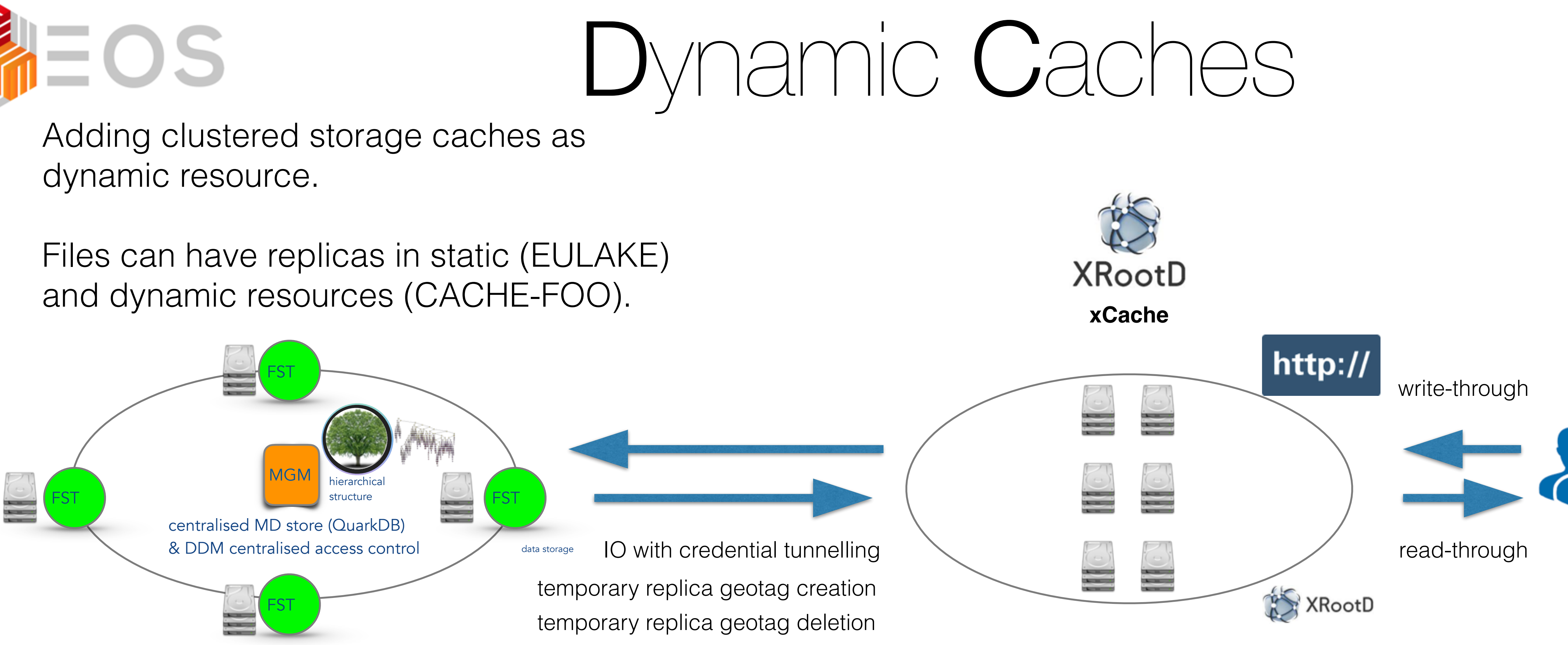

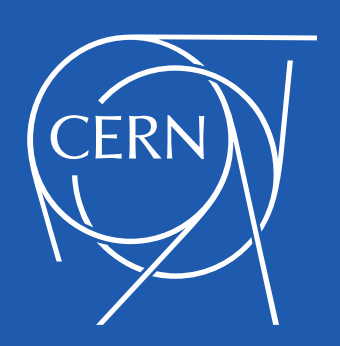

### distributed EOS setup dynamic site cache resource **EULAKE CACHE-FOO**

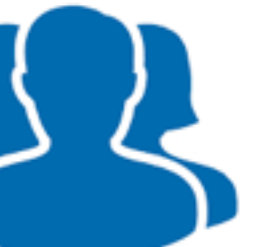

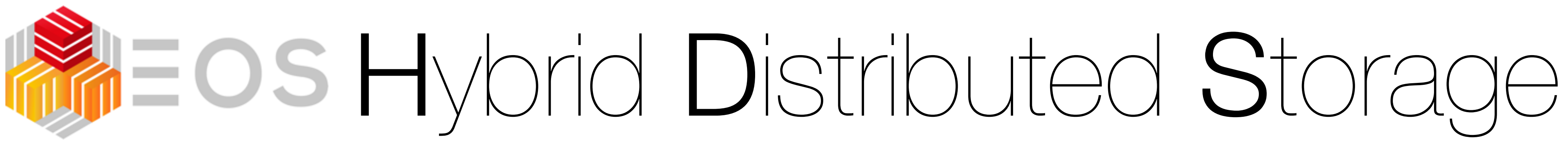

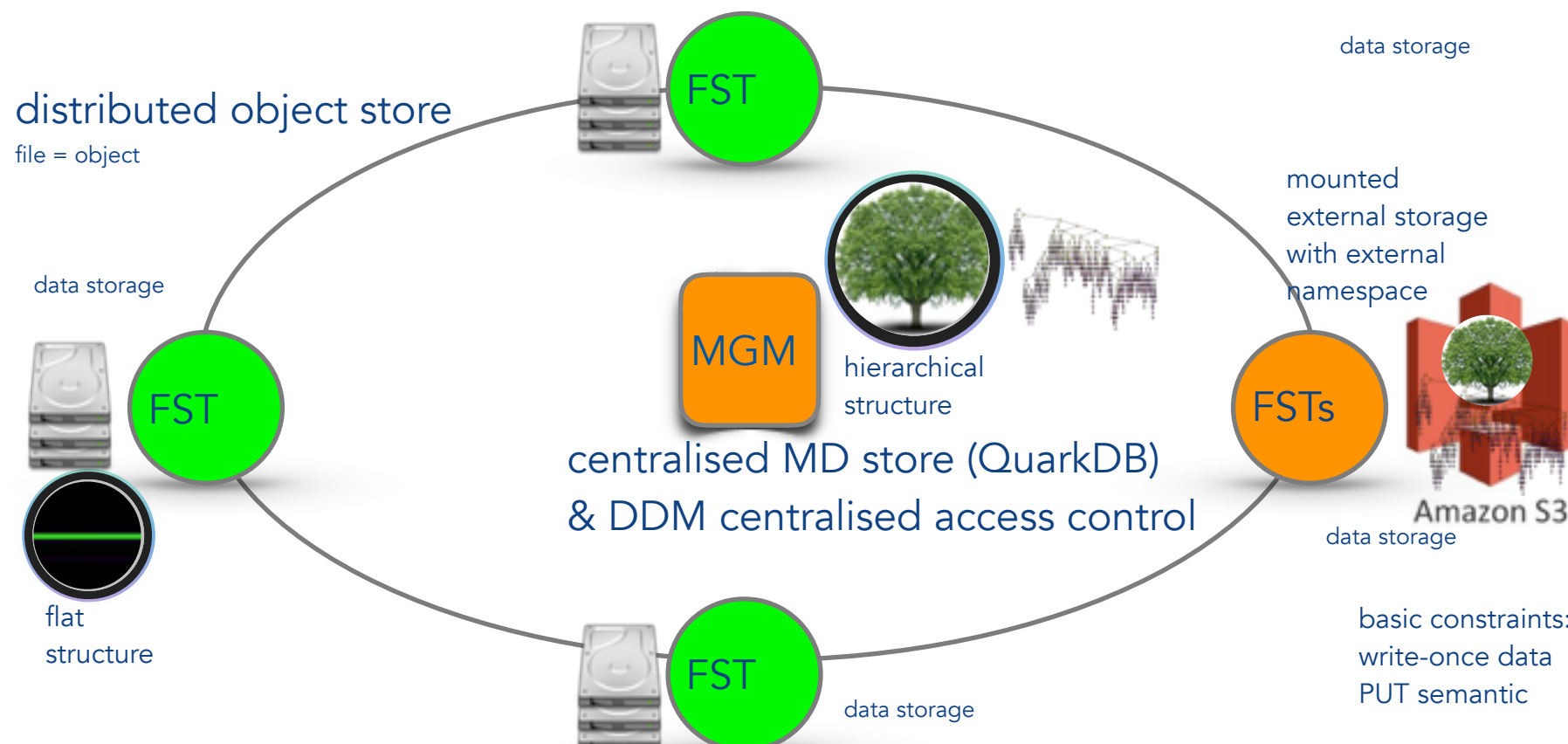

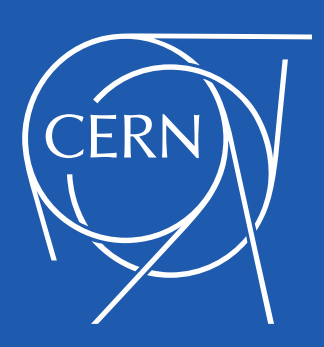

• external storage has not to be accessed via data lake - can be operated as is: better scalability

- Attach external storage into datalake
	-
	- QOS (replication) policies to distribute data in the lake

• external storage connector uses a notification listener to publish creations and deletions and applies

Planned connectors Amazon **S3** CEPH **S3** Shared **Filesystem** (with limitations) ExOS **O**bject **S**torage (RADOS) **X**RootD**/**Web**DAV+REST**

Cern Tape Archive

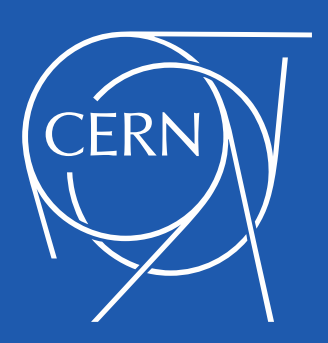

## $M$ Eos Hybrid Distributed Storage Example: AWS Integration • transparent S3 backup on tapes

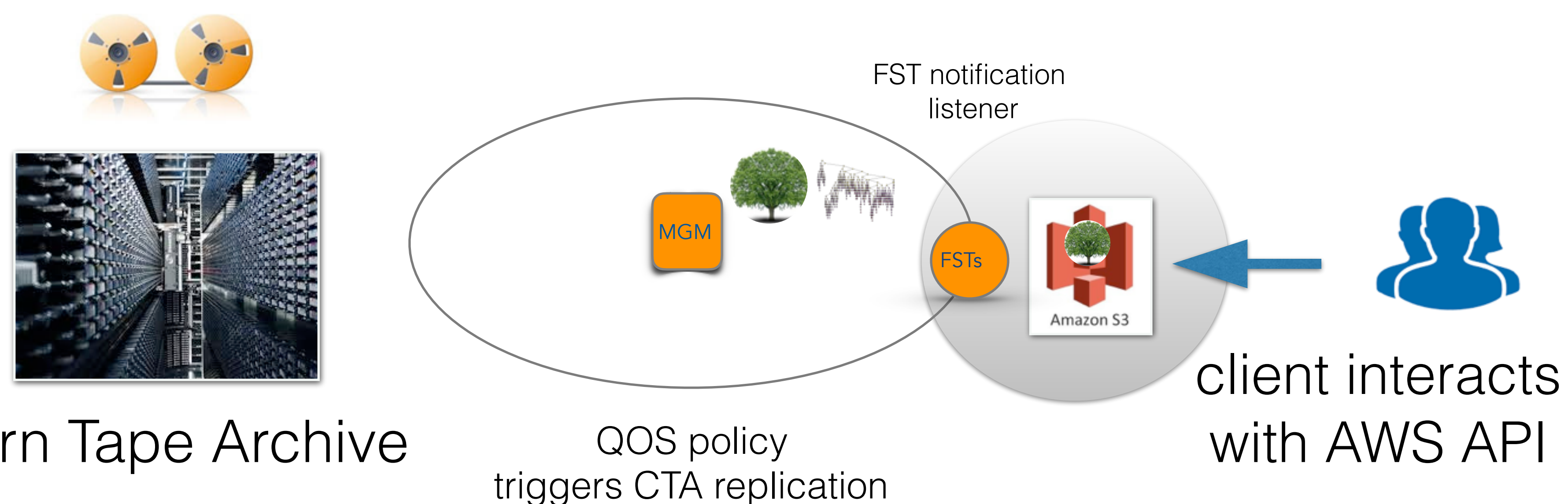

MGM

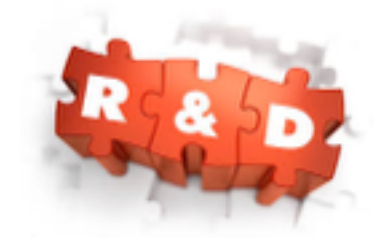

## Hybrid Distributed Storage **Example High Performance DAQ with Object Storage**<br>Example High Performance DAQ with Object Storage

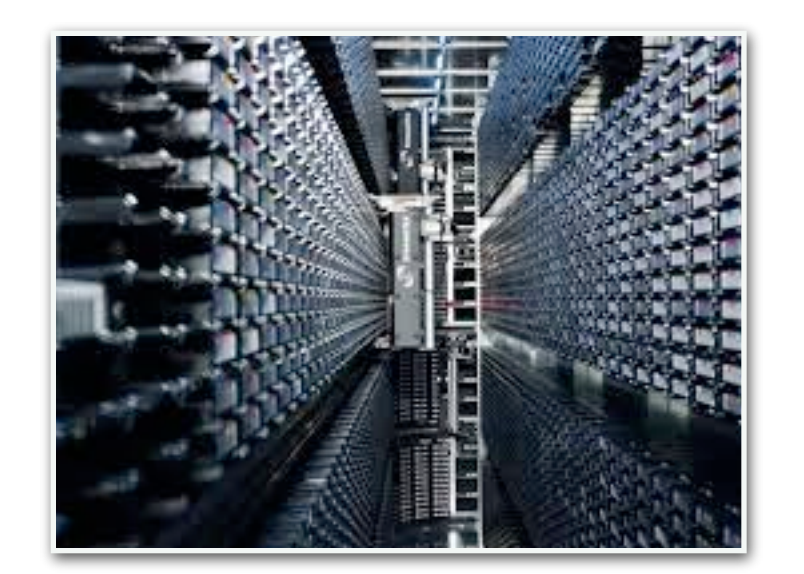

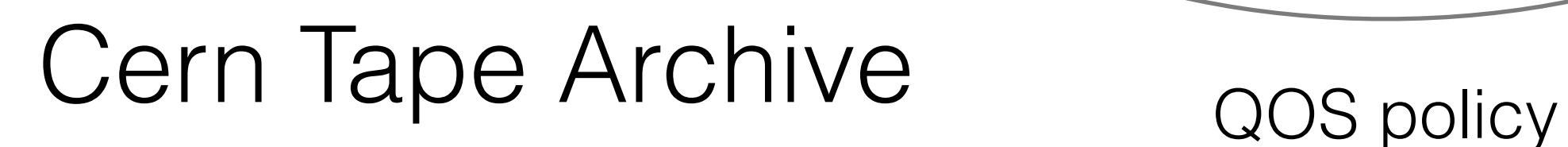

triggers CTA replication

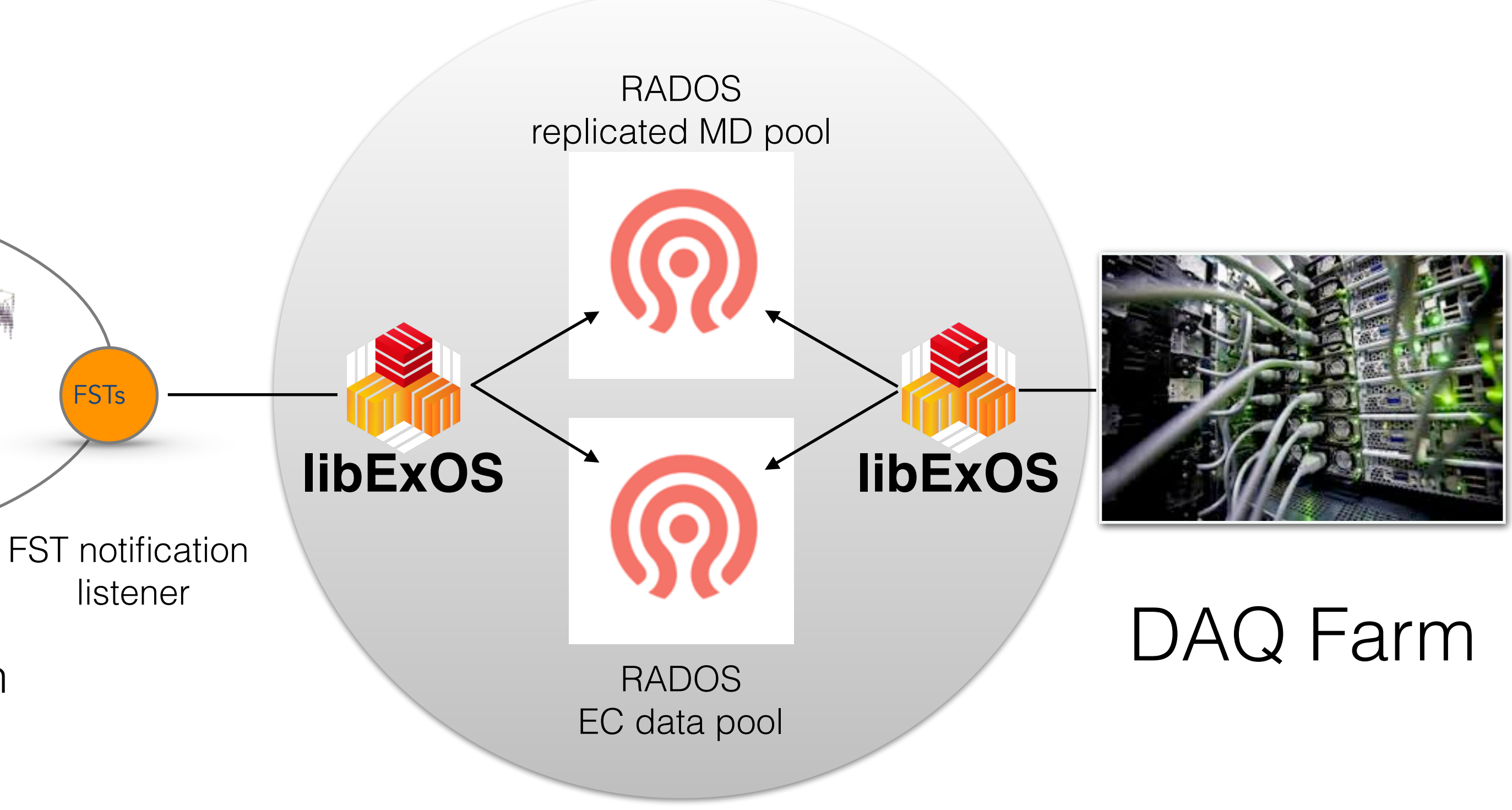

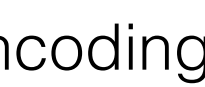

libExOS is a lock-free minimal implementation to store data in RADOS object stores optimised for erase encoding leverages CERN IT-ST experience as author of RADOS striping library & intel EC

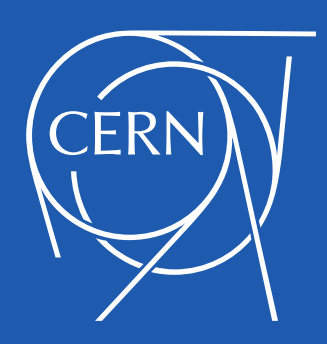

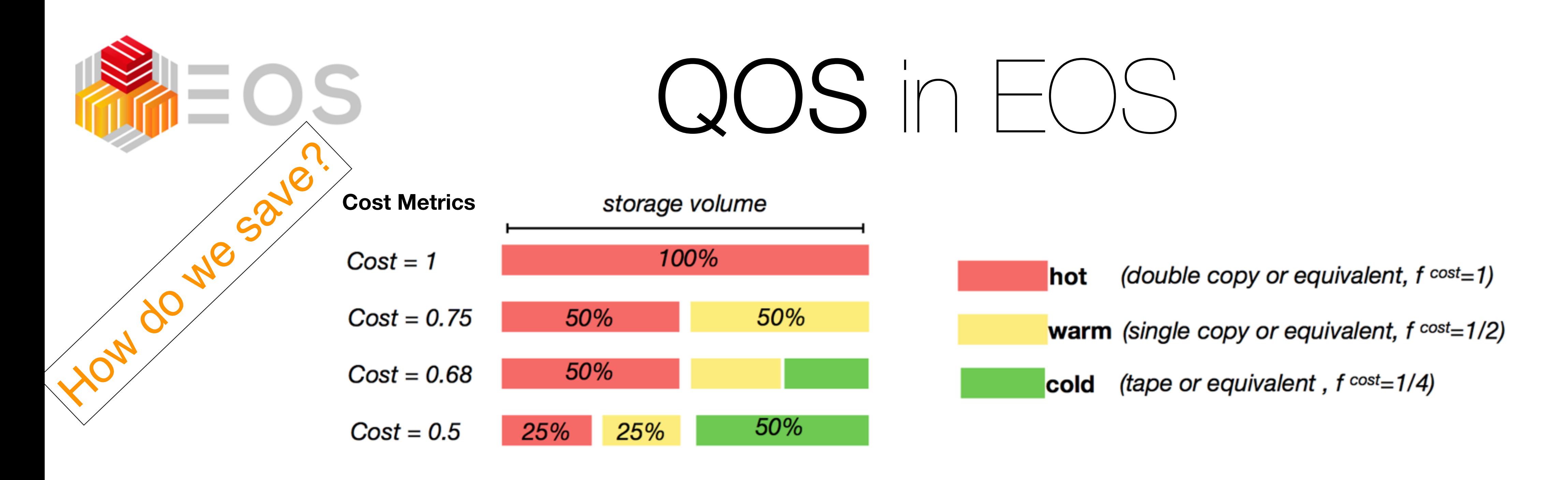

EOS provides a **workflow engine** and **QOS transformations**

- 
- 
- geographical placement [ skipping a lot of details ]

 $*$  can do erasure encoding over WAN resources/centers  $\Box$  used for  $CTA$ 

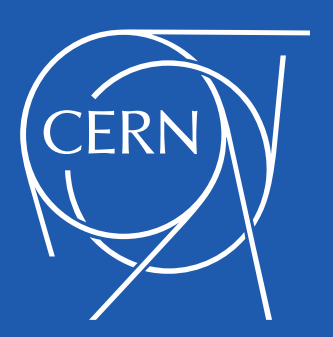

## • event (put, delete) and time trigger ( file age, last access ) workflows • file layout transformations  $[$  replica  $\langle \Rightarrow$  EC encode\*  $]$  [e.g. save 70% ] • policies are expressed as external attributes and express structure and

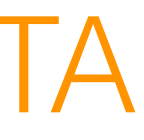

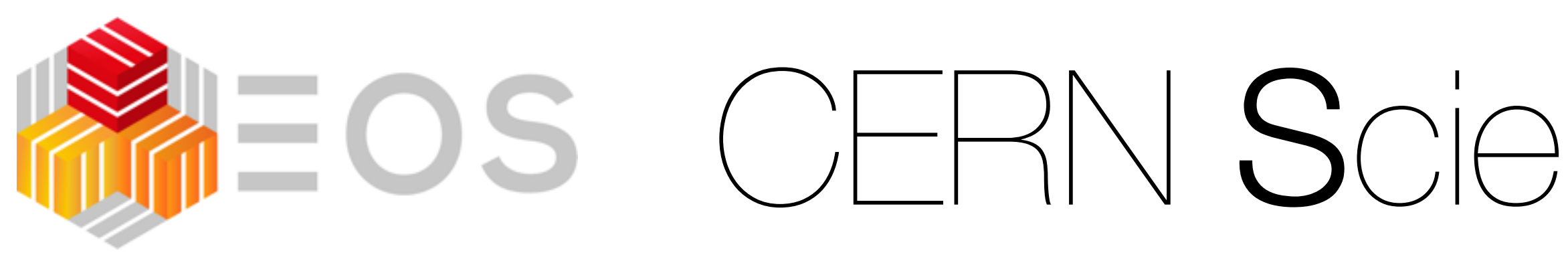

We have bundled a demonstration setup of four CERN developed cloud and analysis platform services called [UBoxed.](https://github.com/cernbox/uboxed)

encapsulated four components

• [EOS](http://eos.cern.ch/) - scalable **storage** platform with data, metadata and messaging server components • [SWAN](https://swan.web.cern.ch/) - service for web based **interactive analysis** with jupyter notebook interface

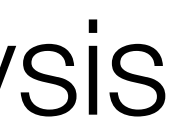

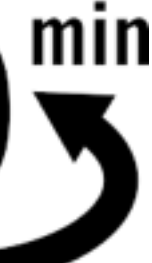

- 
- [CERNBox](https://cernbox.web.cern.ch/) dropbox-like add-on for **sync-and-share** services on top of EOS
- 
- [CVMFS](https://cvmfs.web.cern.ch/)  CernVM file system a scalable **software distribution** service

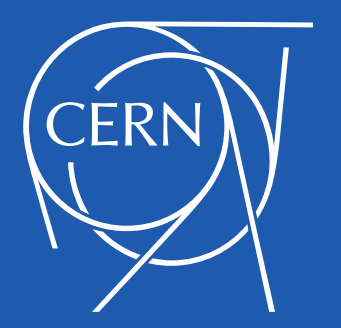

Try dockerized Demo Setup on CentOS7 or Ubuntu: [eos-docs.web.cern.ch/eos-docs/quickstart/uboxed.html](http://eos-docs.web.cern.ch/eos-docs/quickstart/uboxed.html)

# REOS CERN Scientific Services Bundle

# **IEOS** CERN Scientific Services Bundle

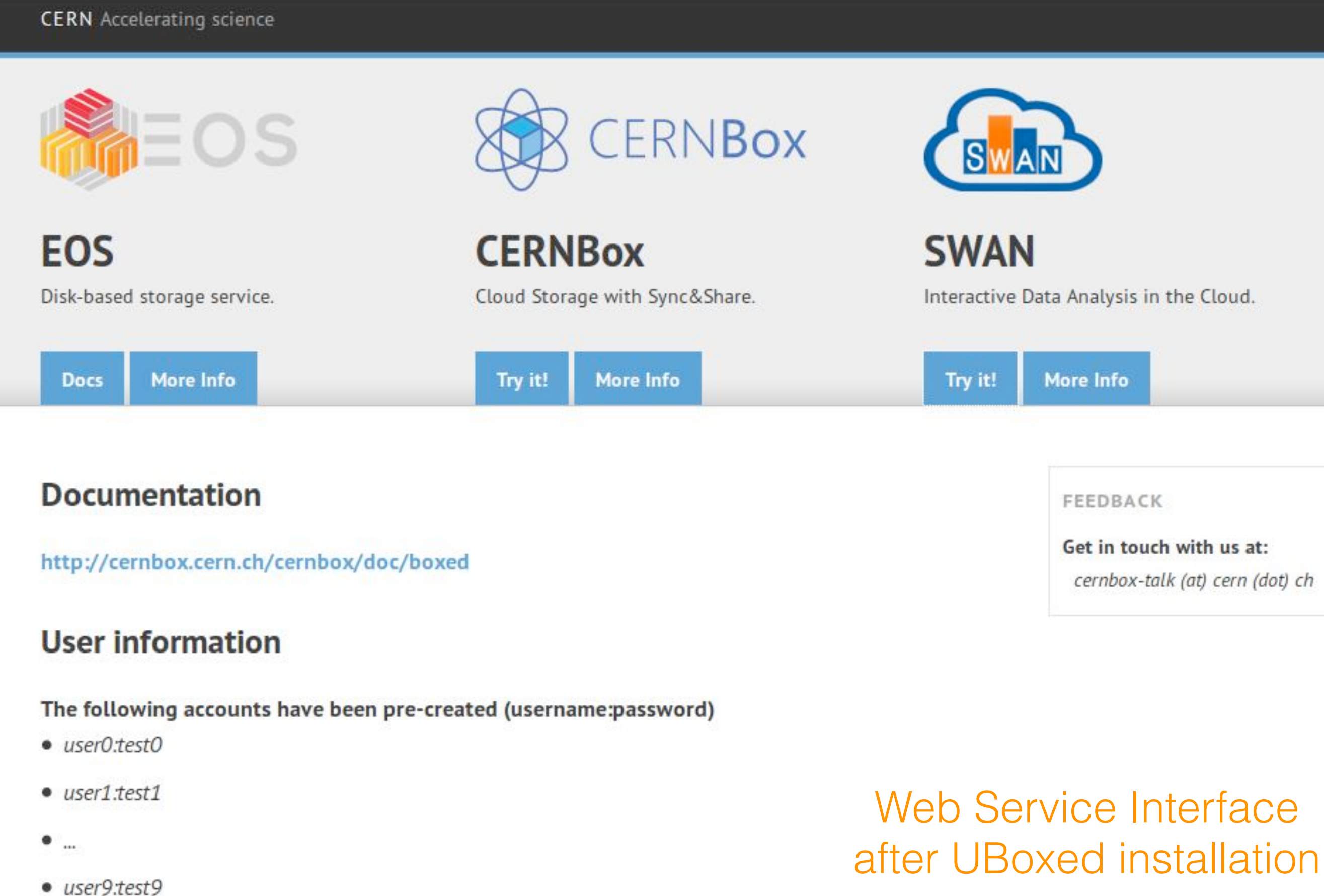

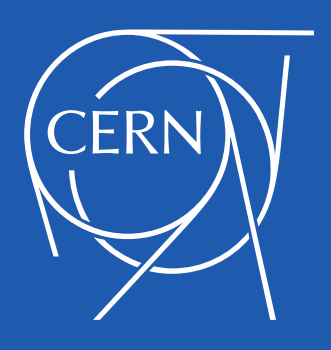

Try dockerized Demo Setup on CentOS7 or Ubuntu: eos-docs.web.cern.ch/eos-docs/quickstart/uboxed.html

FEEDBACK

Get in touch with us at: cernbox-talk (at) cern (dot) ch

EOS CITRINE documentation » Install »

### Scientific Services Installation: EOS, CERNBox, SWAN and CVMFS

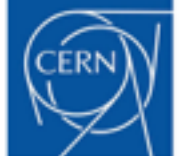

We have bundled a demonstration setup of four CERN developed cloud and anlysis platform services called UBoxed. It encapsulates four compontents:

- . EOS scalable storage platform with data, metadata and messaging server components
- . CERNBox dropbox-like add-on for sync-and-share services on top of EOS
- . SWAN service for web based interactive analysis with jupyter notebook interface
- . CVMFS CernVM file system a scalable software distribution service

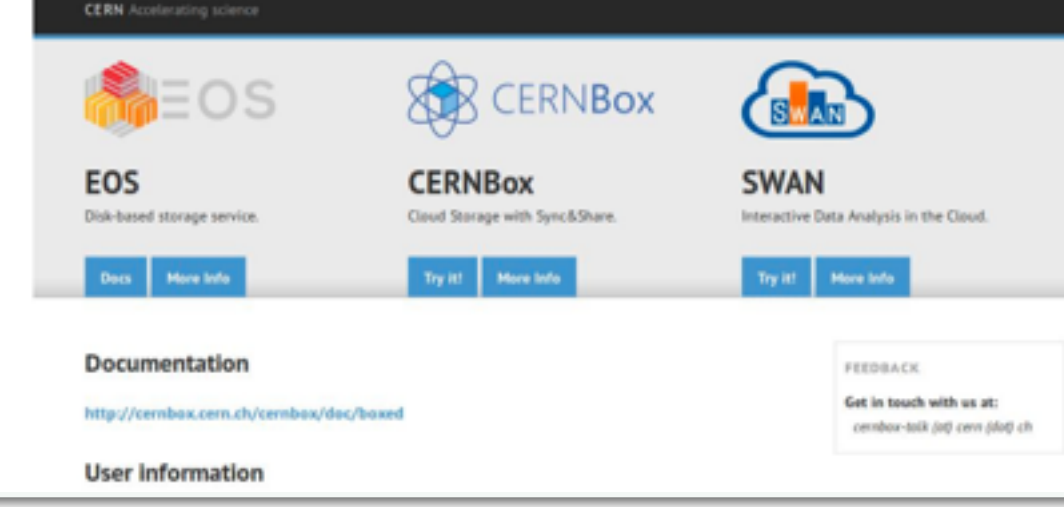

Table Of Contents

Scientific Services Installation: EOS, **CERNBox, SWAN and CVMFS** 

- **Preparation**
- Quick Setup
- Install Services
- Setup and Initialize Services
- Run a Self Test
- Connect to your services Stop Services
- Cleanup docker images and volumes

Previous topic

**EOS Docker Installation** 

Next topic

**RPM** installation

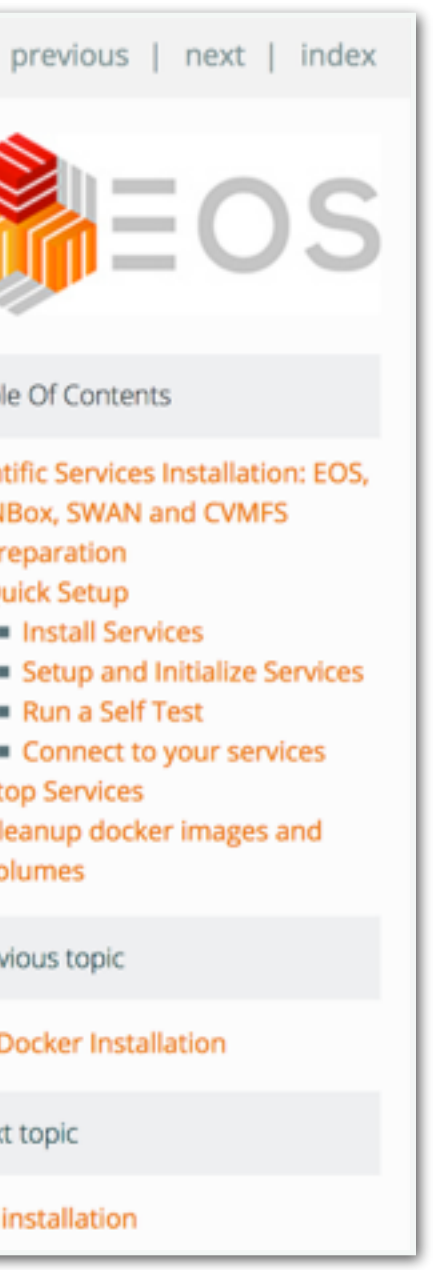

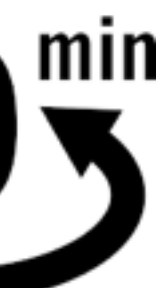

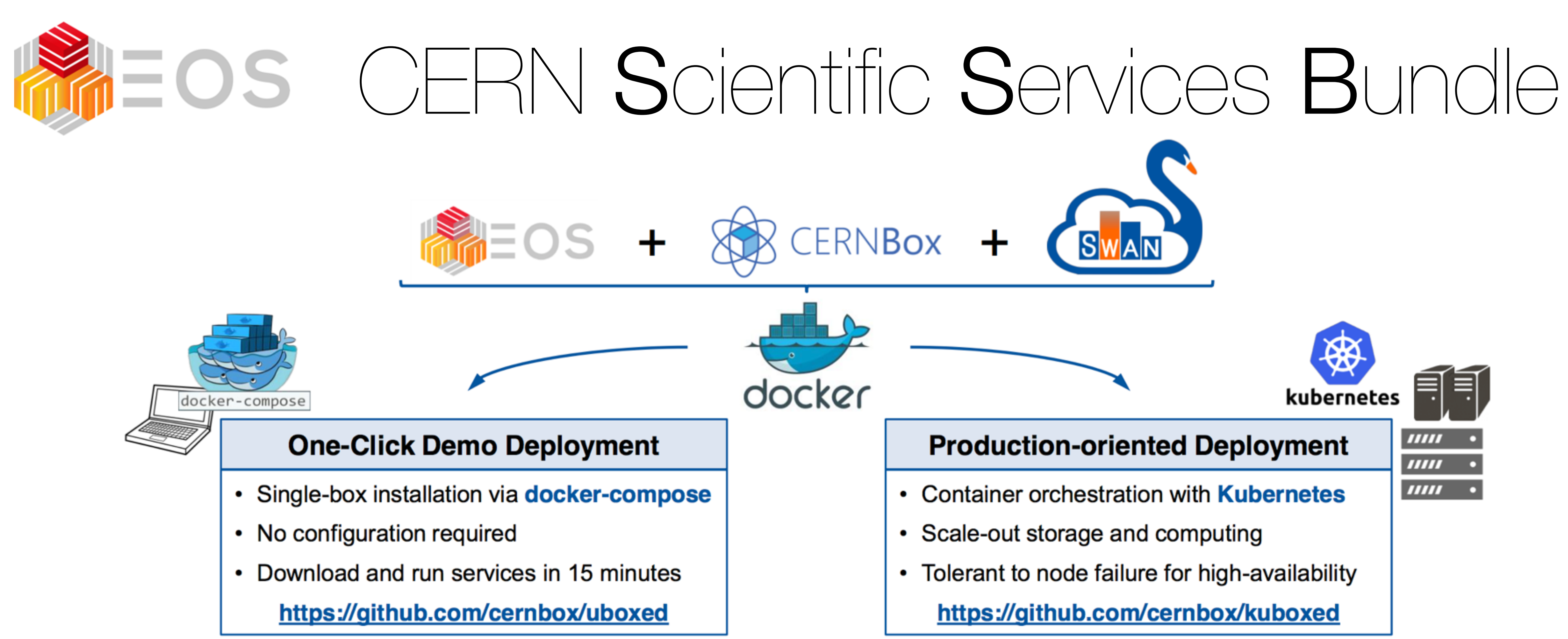

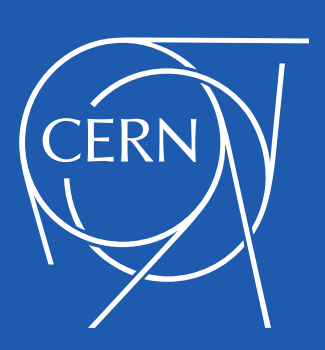

# EOS as a filesystem /eos

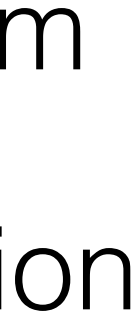

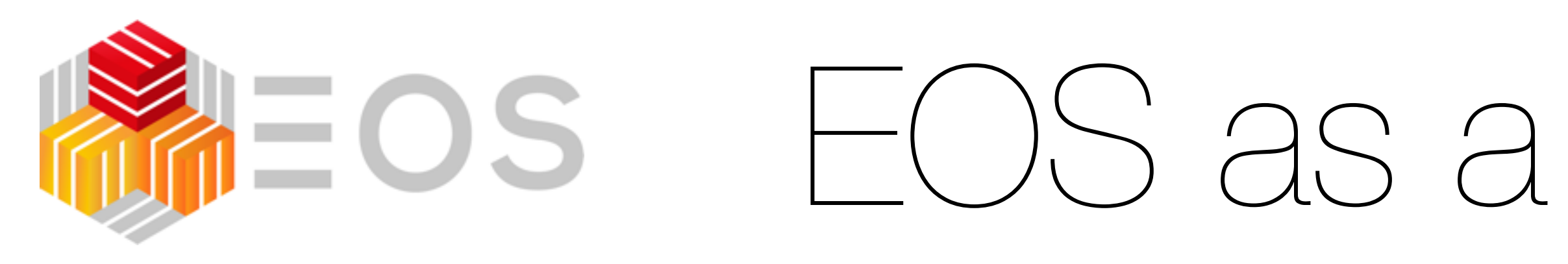

## **background** to /eos

- a filesystem mount is **standard API supported by every application**  - not always the most efficient for physics analysis
- a filesystem mount is very **delicate interface**  - any failure translates into applications failures, job inefficiencies etc.
- FUSE is a simple (not always) but not the most efficient way to implement a filesystem
- implementing a filesystem in general is challenging, currently deployed implemenation has many POSIX problems
- we implemented **3rd generation of a FUSE based client** for EOS

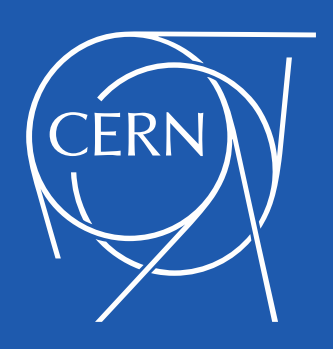

# EOS as a filesystem /eos

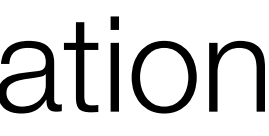

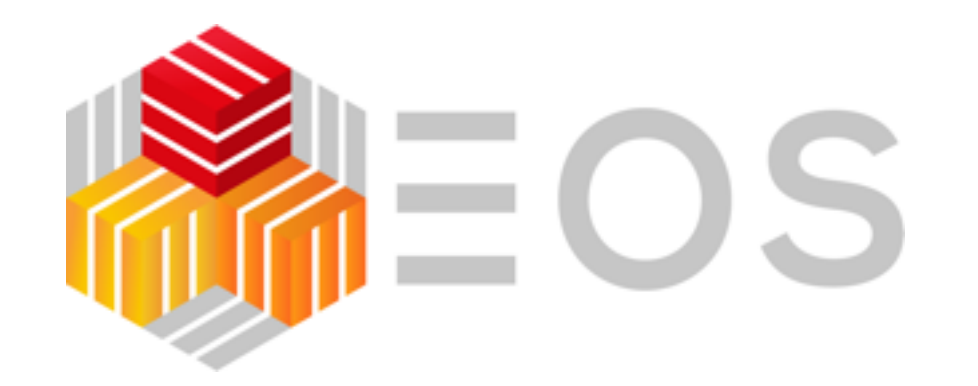

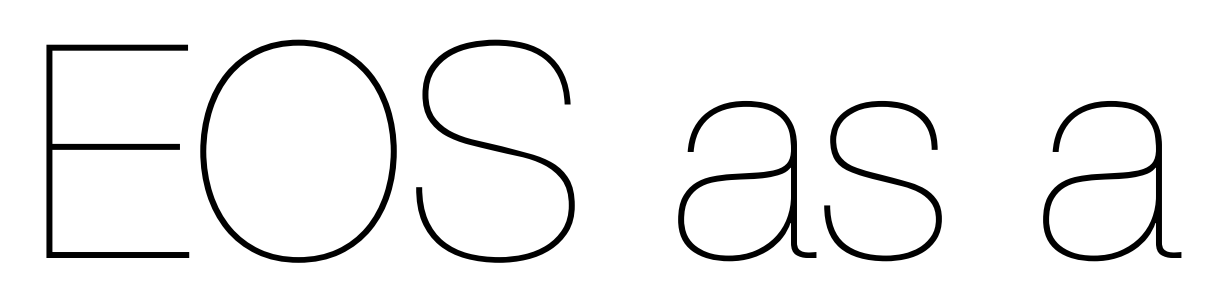

### **features**

- more **POSIX** better **performance** cross client md/data consistency
- strong security: **krb5** & **certificate** authentication **oauth2** under consideration
- distributed byte range **locking**  small file caching
- **hard links** ( starting with version 4.2.19 )
- **rich ACLs** support on the way

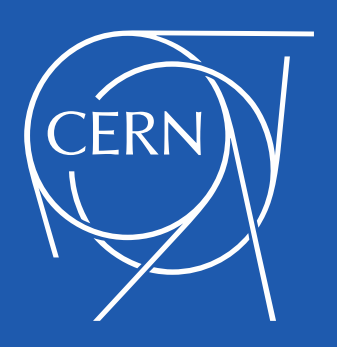

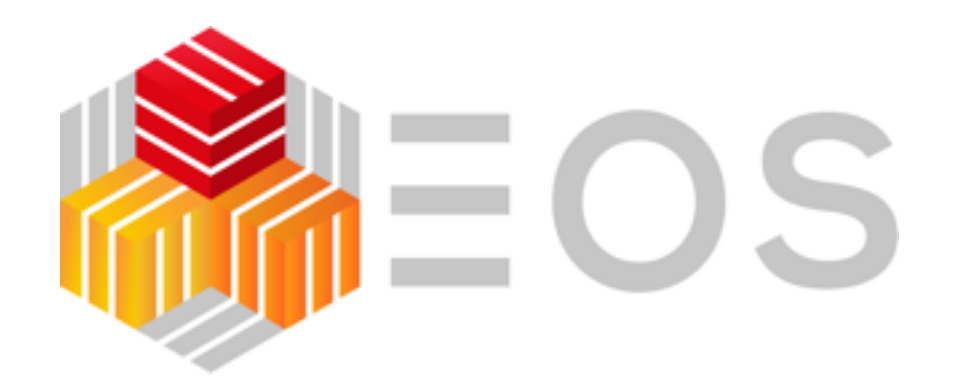

## **eos**xd FUSE filesystem daemon

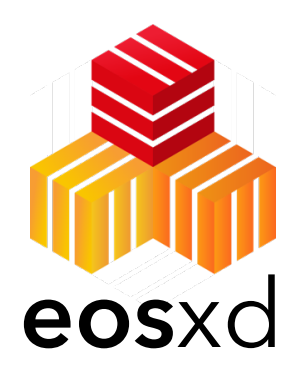

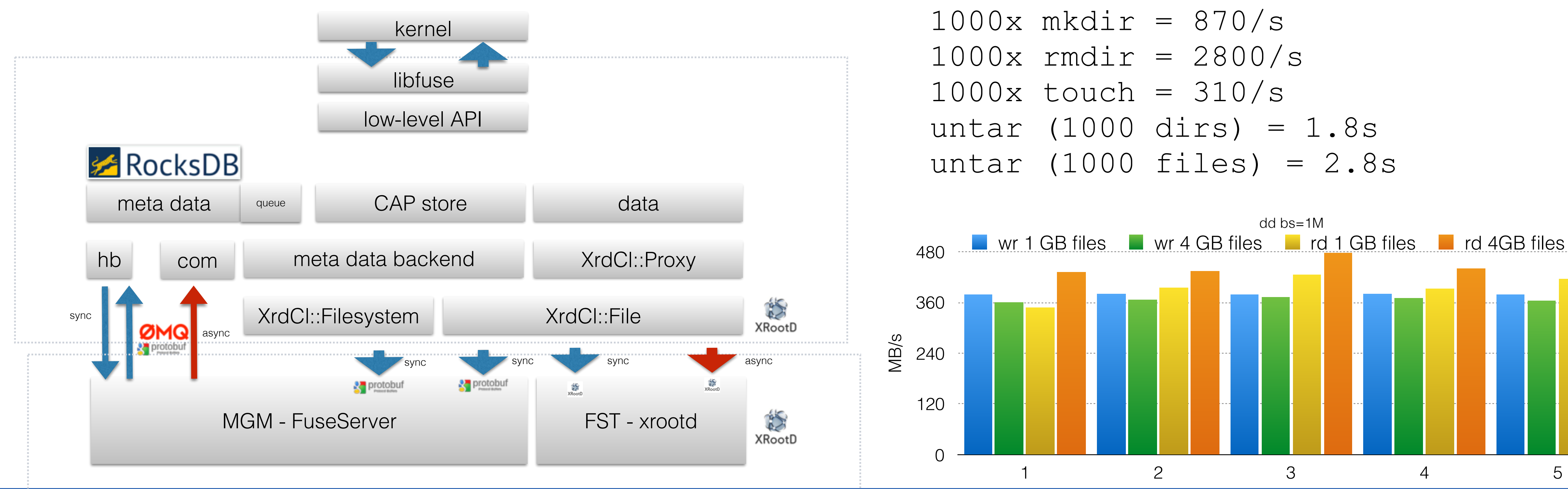

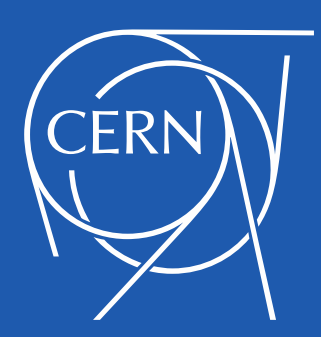

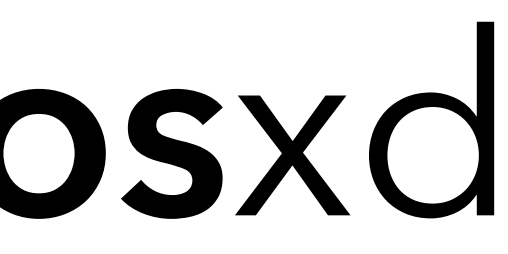

### **Architecture Example Performance Metrics**

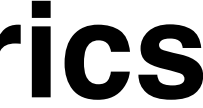

- untar linux source (65k files/directories)
- compile xrootd
- compile eos

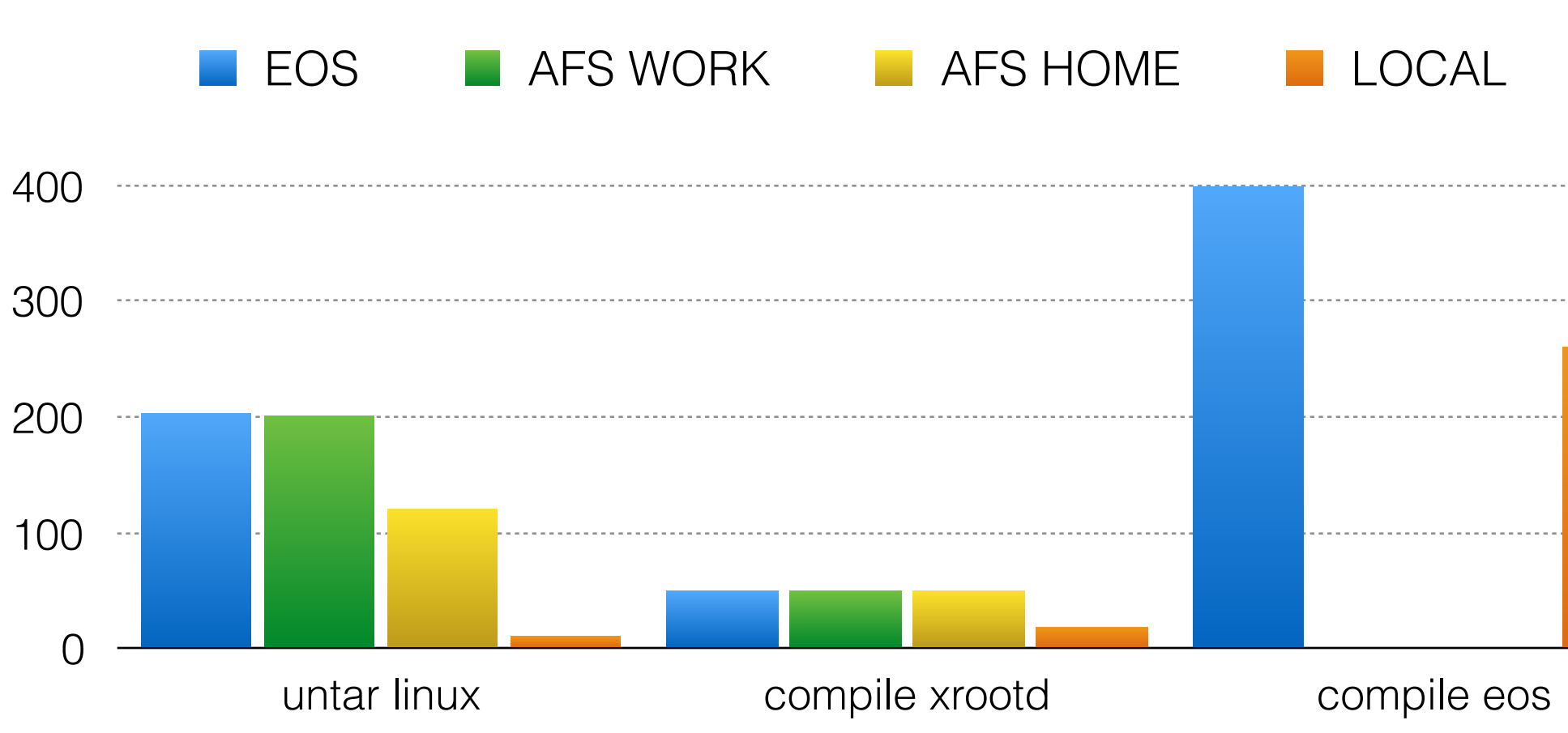

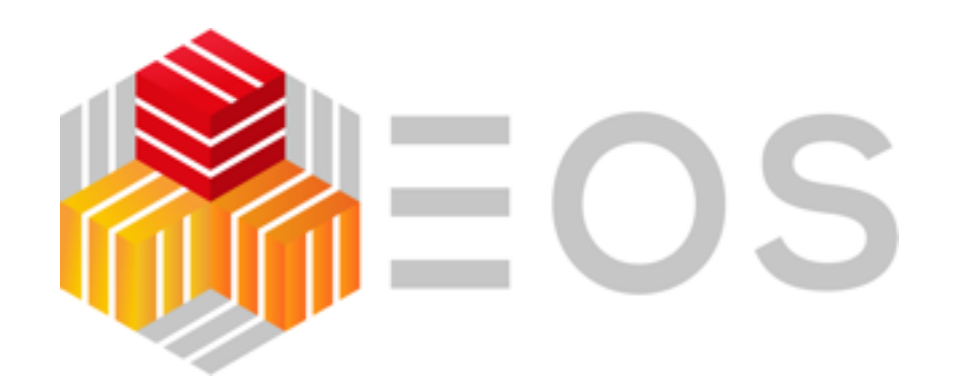

- aim to take over some AFS use cases
	- related to AFS phaseout project at CERN (longterm)
	- provide at least POSIX features of AFS

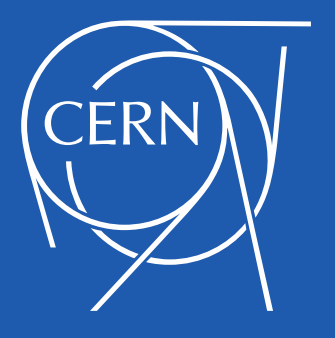

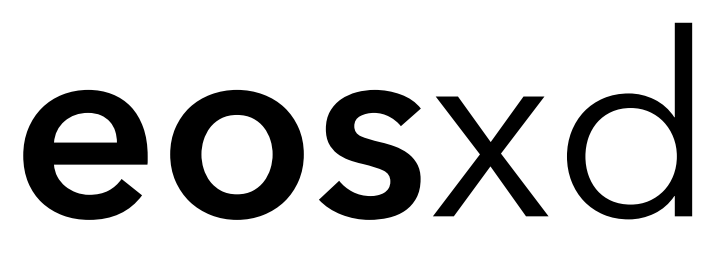

## FUSE filesystem daemon

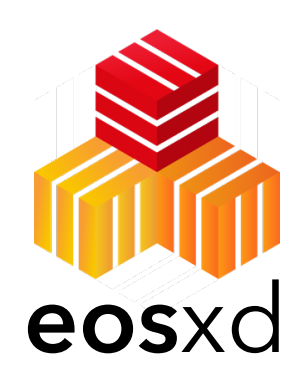

## **Example Performance metrics eos**xd

### commissioned to production at CERN during Q2/2018

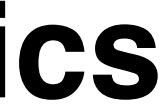

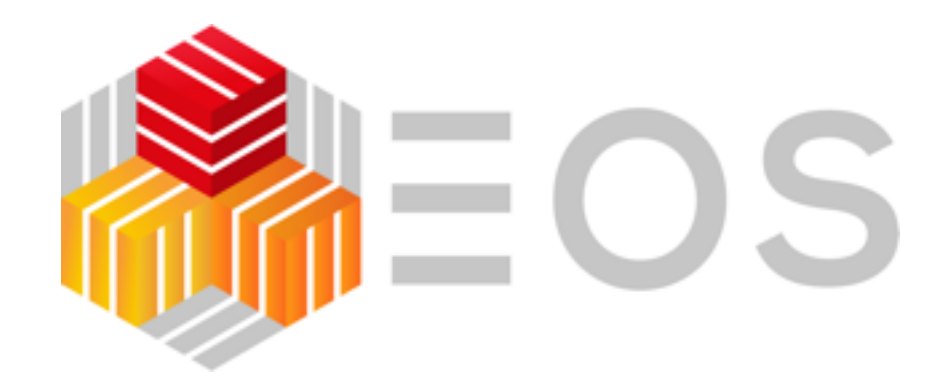

# EOS Vision

- evolve from CERN Open Source to Community Open Source project - outcome of 2<sup>nd</sup> EOS [workshop](https://indico.cern.ch/event/656157/overview)
- leverage power of community storage Open Source
	- embedded technologies ( object storage & filesystem hybrids )
	- slim-down storage customisation layers

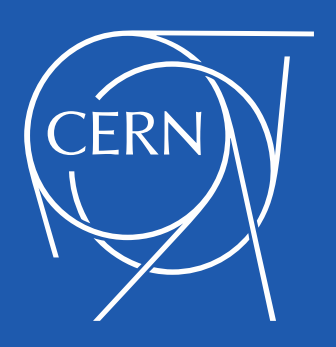

## Summary & Outlook

- EOS design undergoes a significant architectural evolution to prepare for current and future storage scale - 2018 is a year of big changes single CITRINE instance with 3 billion files and 1kHz 24h average creation rate in pre-production
- **EOS** & CERN scientific services offer a rich portfolio for scientific data repositories
- **EOS** project is actively working on an evolution of distributed storage
- EOS is very actively developed open source storage software (including up and downs) shifting focus to higher-level storage abstractions

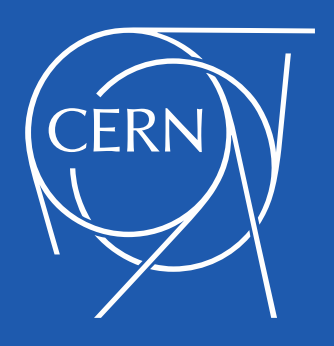

[EOS CITRINE latest release](https://eos-community.web.cern.ch/t/eos-v4-2-18/87)  20 of march - version 4.2.18

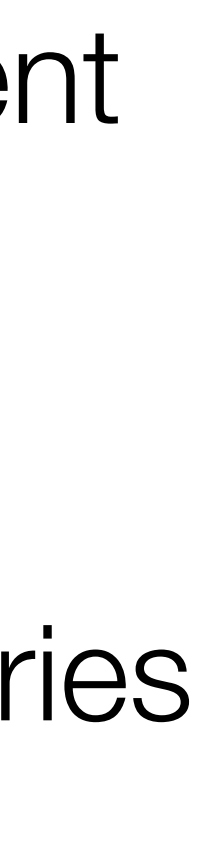

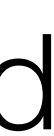

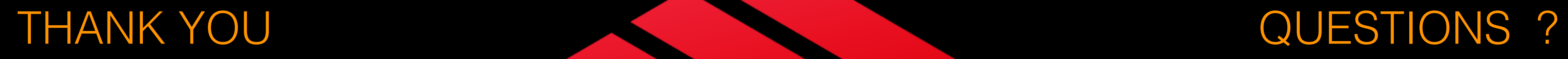

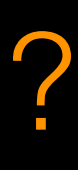

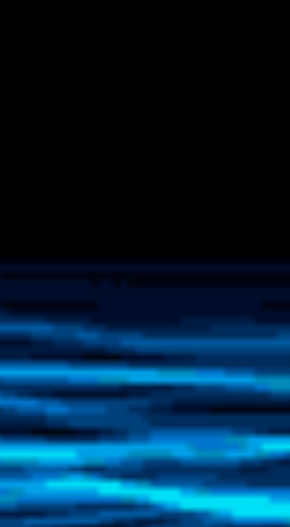

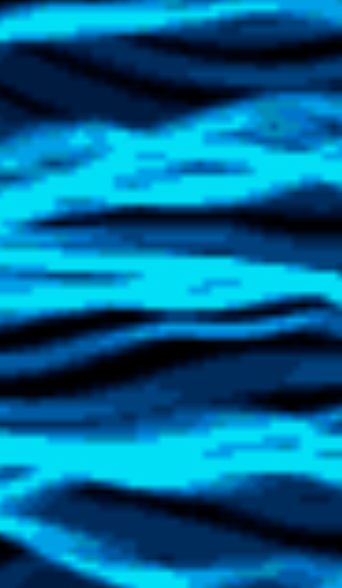

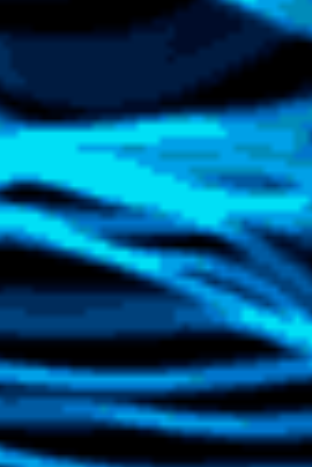

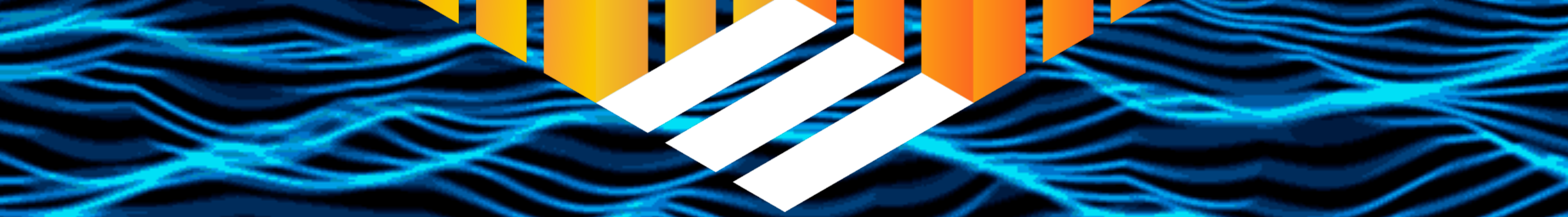